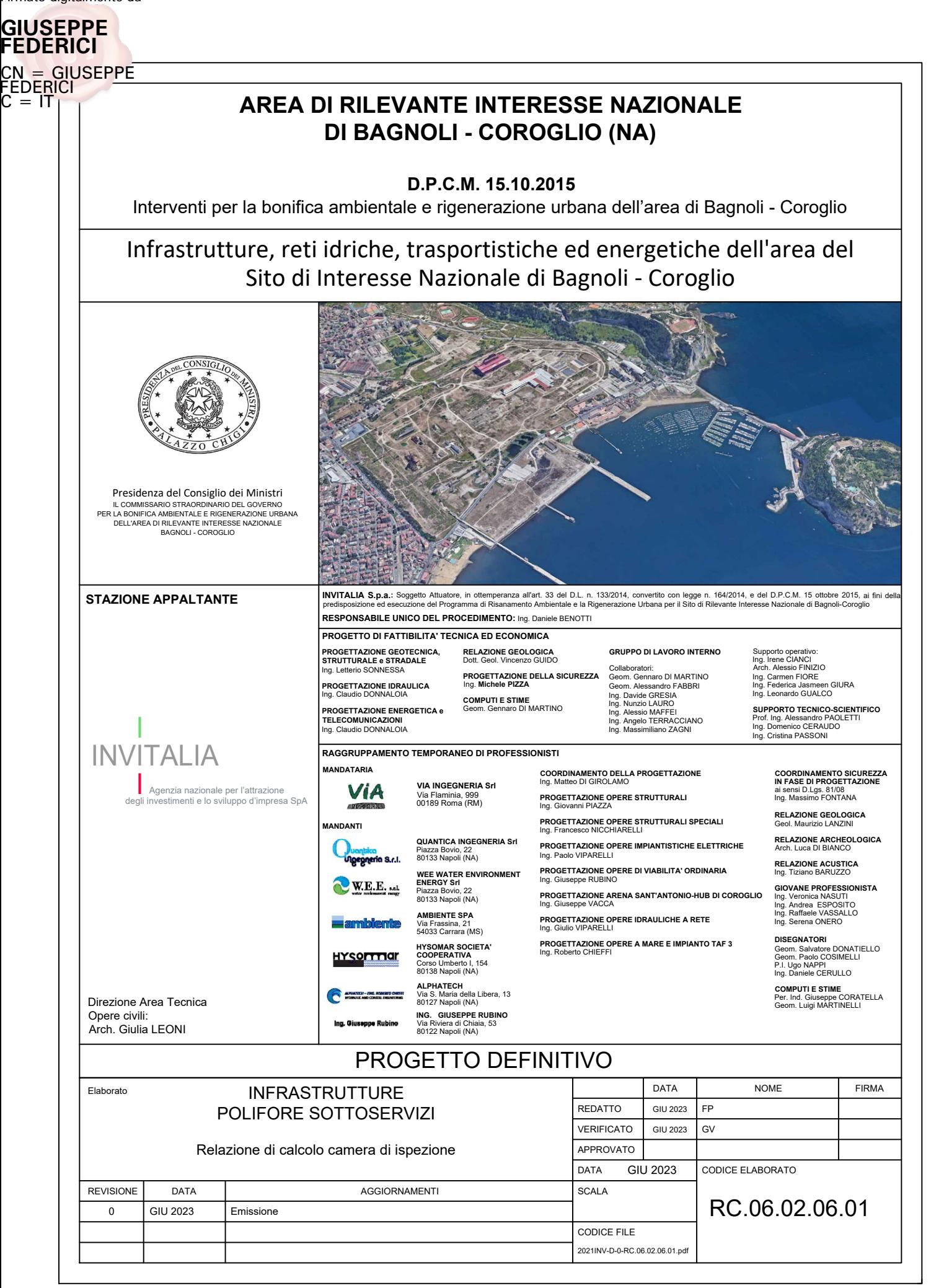

# INFRASTRUTTURE, RETI IDRICHE, TRASPORTISTICHE ED ENERGETICHE DELL'AREA DEL SITO DI INTERESSE NAZIONALE DI BAGNOLI-COROGLIO

# CAMERA DI ISPEZIONE POLIFORE

# CRITERI DI CALCOLO CAMERE ISPEZIONE

# Sommario

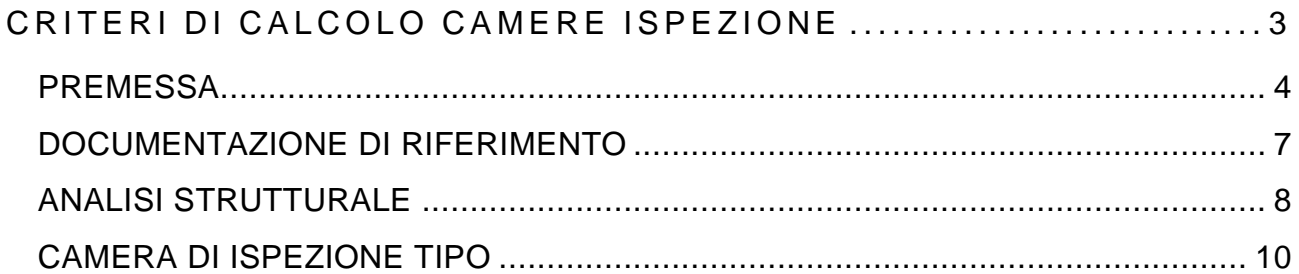

# <span id="page-3-0"></span>CRITERI DI CALCOLO CAMERE ISPEZIONE

#### **AREA DI RILEVANTE INTERESSE NAZIONALE DI BAGNOLI-COROGLIO (NA)** Infrastrutture, Reti Idriche, Trasportistiche Ed Energetiche Dell'area Del Sito Di Interesse Nazionale Di Bagnoli-Coroglio

#### <span id="page-4-0"></span>PREMESSA

Per la realizzazione delle infrastrutture nell'area del Sito di Interesse Nazionale di Bagnoli Coroglio (di seguito SIN Bagnoli Coroglio) è stato predisposto da INVITALIA il **Progetto di Fattibilità Tecnico ed Economica** (di seguito PFTE) al fine di consentire di realizzare tutte le opere necessarie ad una piena rigenerazione urbana.

Il progetto definitivo prevede la realizzazione di camere di ispezione polifore per l'alloggiamento degli impianti.

Le camere di ispezione vengono realizzate in opera.

Nel presente elaborato vengono riportate le verifiche da ritenersi valide per tutte le tipologie, in quanto ottenute estrapolando le sollecitazioni massime.

Infrastrutture, Reti Idriche, Trasportistiche Ed Energetiche Dell'area Del Sito Di Interesse Nazionale Di Bagnoli-Coroglio

#### Inquadramento

La planimetria di seguito riportata individua lo sviluppo della camera di ispezione delle polifere nell'area di intervento.

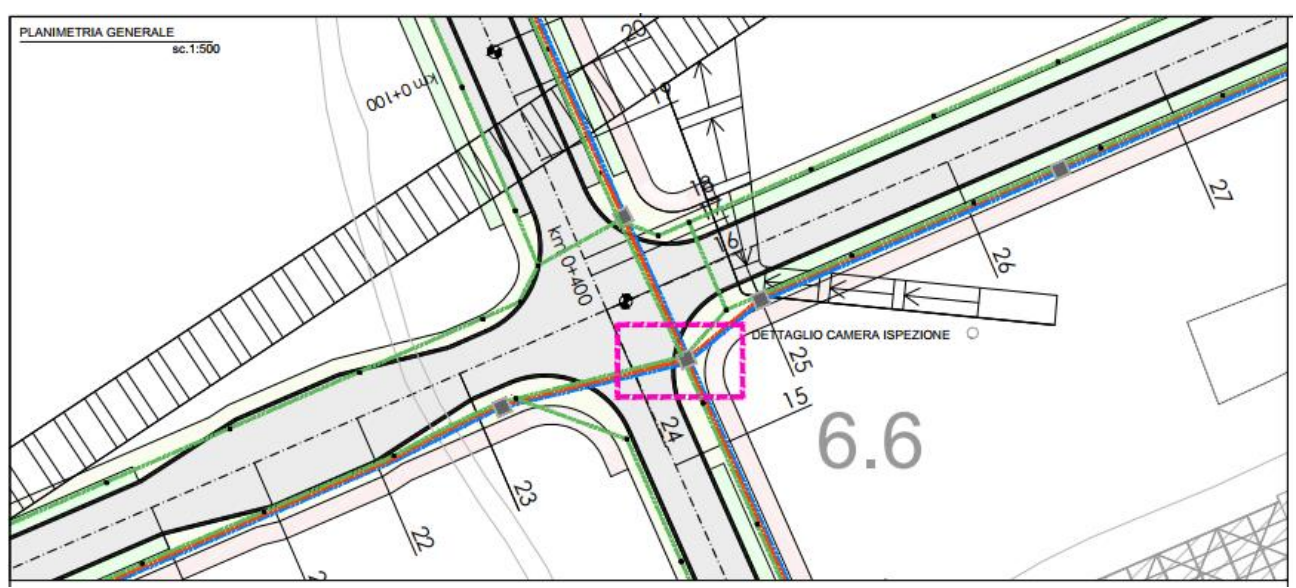

Inquadramento delle opere

## Geometria della camera di ispezione

La geometria della camera di ispezione viene di seguito riportata.

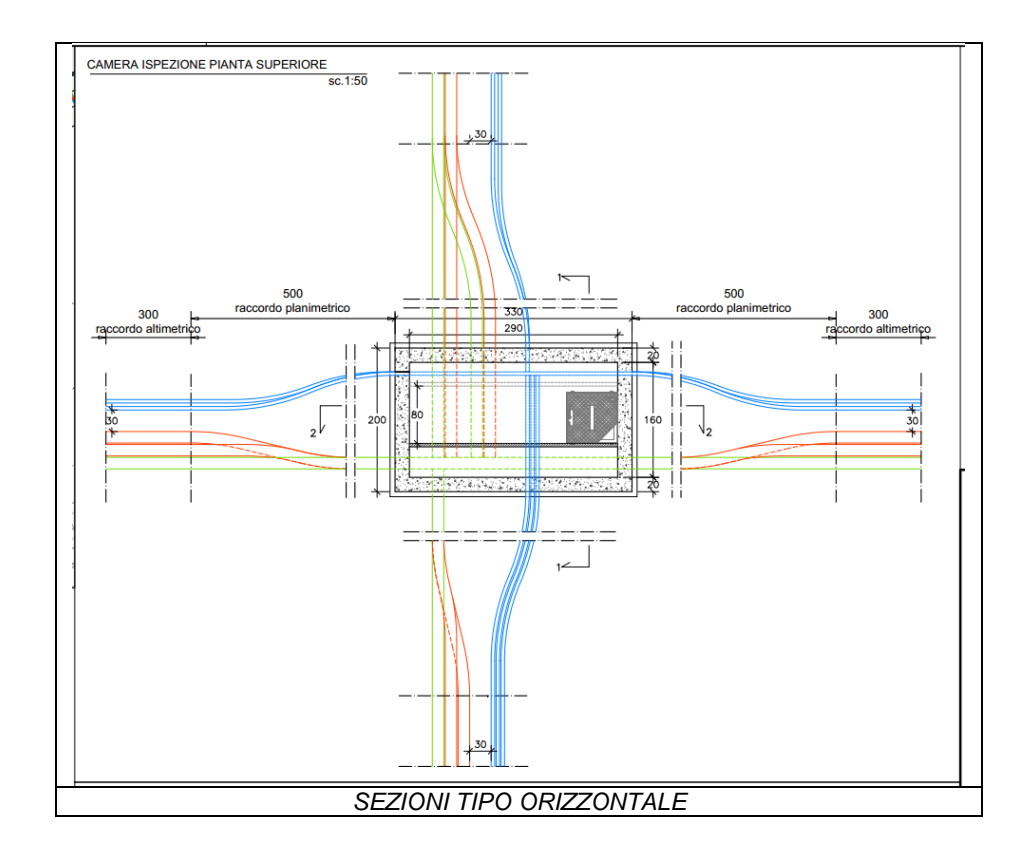

Infrastrutture, Reti Idriche, Trasportistiche Ed Energetiche Dell'area Del Sito Di Interesse Nazionale Di Bagnoli-Coroglio

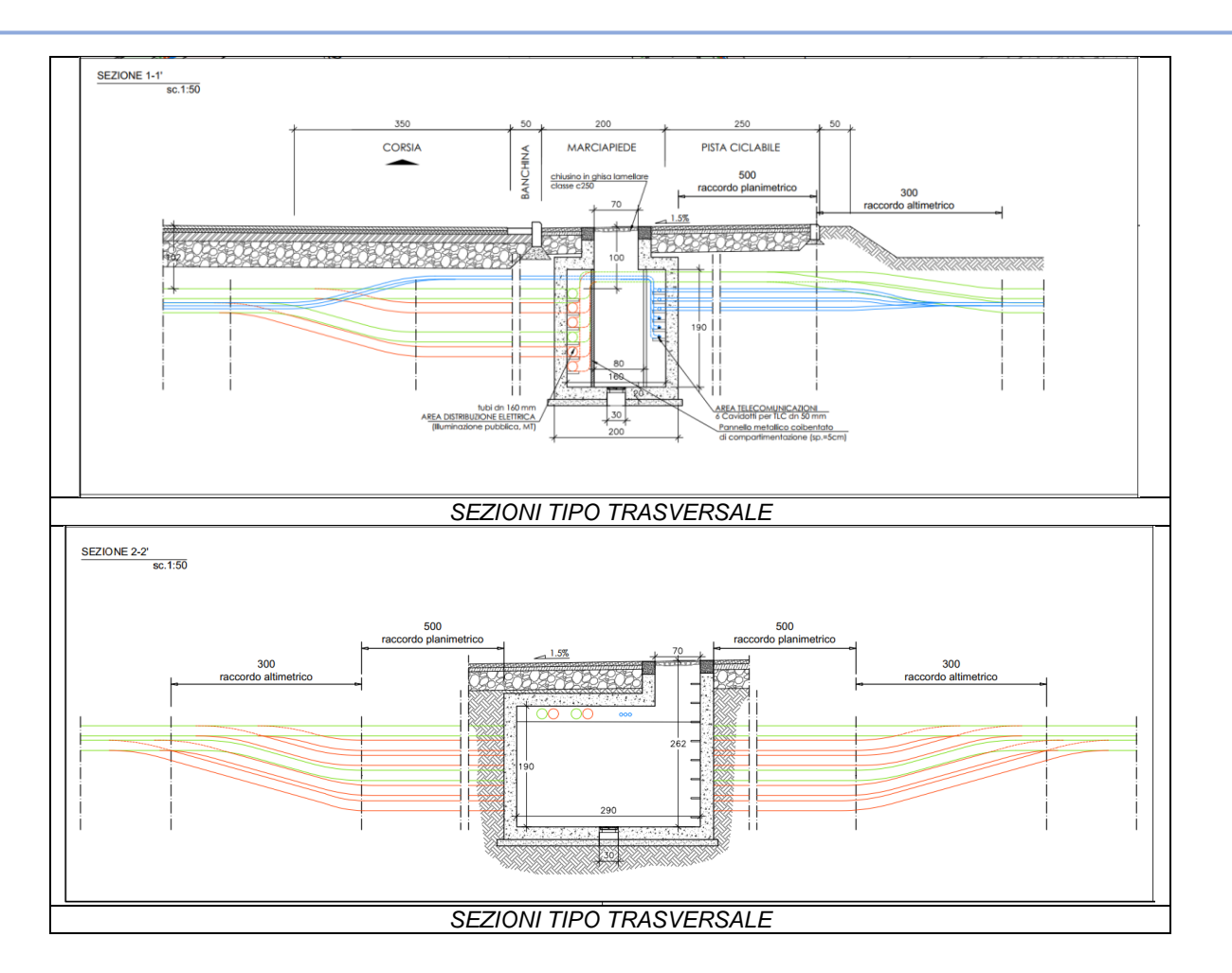

Infrastrutture, Reti Idriche, Trasportistiche Ed Energetiche Dell'area Del Sito Di Interesse Nazionale Di Bagnoli-Coroglio

#### <span id="page-7-0"></span>DOCUMENTAZIONE DI RIFERIMENTO

#### **Normativa di riferimento**

La normativa italiana cui viene fatto riferimento nelle fasi di calcolo e progettazione è la seguente:

- Circolare del 21 Gennaio 2019, n. 7 "Istruzioni per l'applicazione dell'«Aggiornamento delle "Norme tecniche per le costruzioni"» di cui al decreto ministeriale 17 gennaio 2018"
- D.M. del 17 Gennaio 2018 "Aggiornamento delle «Norme tecniche per le costruzioni»"
- Circolare del 2 Febbraio 2009, n. 617 "Istruzioni per l'applicazione delle "Norme tecniche per le costruzioni" di cui al D.M. 14 gennaio 2008"
- D.M. del 14 Gennaio 2008 "Approvazione delle nuove norme tecniche per le costruzioni"
- Ordinanza n. 3274 del 20 Marzo 2003. "Primi elementi in materia di criteri generali per la classificazione sismica del territorio nazionale e di normative tecniche per le costruzioni in zona sismica"
- Ordinanza n. 3316. "Modifiche ed integrazioni all'ordinanza del Presidente del Consiglio dei Ministri n. 3274 del 20 Marzo 2003"D.M. del 16 Gennaio 1996. "Norme tecniche relative ai «Criteri generali per la verifica di sicurezza delle costruzioni e dei carichi e sovraccarichi»".
- D.M del 16 Gennaio 1996. "Norme tecniche per le costruzioni in zone sismiche"
- D.M. del 9 Gennaio 1996. "Norme Tecniche per il calcolo, l'esecuzione ed il collaudo delle strutture in cemento armato, normale e precompresso e per le strutture metalliche".
- D.M. del 14 Febbraio 1992. "Norme Tecniche per l'esecuzione delle opere in C.A. normale e precompresso e per le strutture metalliche".
- D.M. del 3 Ottobre 1978. "Criteri generali per la verifica della sicurezza delle costruzioni e dei carichi e sovraccarichi".
- D.M. del 3 Marzo 1975. "Disposizioni concernenti l'applicazione delle norme tecniche per le costruzioni in zone sismiche".
- D.M. del 3 Marzo 1975. "Approvazione delle norme tecniche per le costruzioni in zone sismiche".
- Legge n. 64 del 2 Febbraio 1974. "Provvedimenti per le costruzioni con particolari prescrizioni per le zone sismiche".
- Legge n. 1086 del 5 Novembre 1971. "Norme per la disciplina delle opere di conglomerato cementizio armato, normale e precompresso, ed a struttura metallica".
- Istruzioni per la valutazione delle: Azioni sulle Costruzioni. (C.N.R. 10012/85)

Infrastrutture, Reti Idriche, Trasportistiche Ed Energetiche Dell'area Del Sito Di Interesse Nazionale Di Bagnoli-Coroglio

#### <span id="page-8-0"></span>ANALISI STRUTTURALE

L'analisi dello stato tensionale e deformativo è stata condotta con l'ausilio del programma di calcolo Winstrand (STRuctural ANalysis & Design) di Enexsys.

#### Descrizione del codice di calcolo

Il codice di calcolo usato è WinStrand 2022 prodotto da En.Ex.Sys s.r.l., Casalecchio di Reno (BO). I tipi di analisi implementati nel sistema WinStrand sono diversi: uno statico e quattro di natura dinamica. In particolare, si ha:

- 1. Analisi statica
- 2. Analisi dinamica via statica equivalente
- 3. Analisi dinamica modale con condensazione degli spostamenti
- 4. Analisi dinamica modale senza condensazione degli spostamenti
- 5. Analisi dinamica per strutture prefabbricate

Nel calcolo è stato utilizzato solo il metodo di analisi statica.

Il Sistema WinStrand è costituito da un insieme di programmi tra loro correlati ed integrati.

L'insieme di tali programmi è organizzato in tre moduli, ognuno dei quali in grado di assolvere ad uno sp

ecifico segmento dell'iter progettuale, più una serie di operazioni opzionali a corredo:

- 1. Analisi Strutturale
- 2. Progetto-verifica degli Elementi in C.A.
- 3. Disegno esecutivo Armatura degli Elementi in C.A.

MODULO 1: Analisi Strutturale, attraverso una fase di Input e output interattiva grafica, esegue l'analisi strutturale ad elementi finiti, sia statica che dinamica, di strutture con geometria piana o spaziale, in C.A. e/o Acciaio, determinandone lo stato di deformazione, di sollecitazione e tensionale.

MODULO 2: Verifica Elementi in C.A., determina le armature e il tasso di lavoro dei materiali nei vari elementi strutturali in c.a. di cui si compone il modello strutturale attenendosi ai criteri di progetto definiti dal progettista prima dell'esecuzione del modulo. Tale modulo elabora i files di dati prodotti con il modulo 1 e produce quelli di output da allegare alla relazione tecnica.

MODULO 3: Disegno Esecutivo Elementi in C.A., consente di realizzare le tavole dei disegni esecutivi di cantiere relativamente agli elementi in c.a. tenendo conto delle aree di ferro precedentemente computate con il modulo 2. Le tipologie di armature utilizzate rispecchiano criteri di progetto definiti dal progettista ma sono ulteriormente personalizzabili grazie all'alto livello di interattività grafica del programma.

Nel caso in oggetto è stato utilizzato il modulo 1 per la determinazione degli stati tensionali e deformativi della struttura; i risultati ottenuti sono stati utilizzati per le verifiche locali e per il dimensionamento delle armature delle sezioni maggiormente sollecitate.

Infrastrutture, Reti Idriche, Trasportistiche Ed Energetiche Dell'area Del Sito Di Interesse Nazionale Di Bagnoli-Coroglio

#### Modellazione dei materiali

I materiali sono considerati con comportamento elastico lineare in particolare:

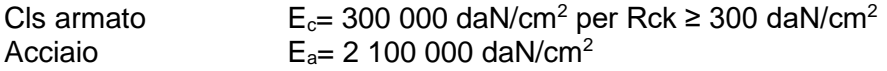

#### Tipo di analisi

Vengono effettuate secondo il metodo semiprobabilistico agli stati limite. Per tenere conto delle incertezze sui dati disponibili il metodo semiprobabilistico comporta l'assunzione di valori caratteristici sia per l'entità delle azioni, sia per le resistenze dei materiali; tali valori caratteristici vengono poi trasformati in valori di calcolo mediante l'applicazione di opportuni coefficienti.

#### Convenzioni adottate

Ogni **elemento tipo lastra** è inteso come elemento bidimensionale sottoposto a carichi agenti nel proprio piano, come ad esempio le travi parete, mentre con la dizione *Piastra* si intenderanno gli elementi bidimensionali sottoposti a carichi agenti normalmente al proprio piano, come ad esempio le platee di fondazione; gli elementi a 3, 4 ed 8 nodi a disposizione sviluppano sia un comportamento a piastra che a lastra.

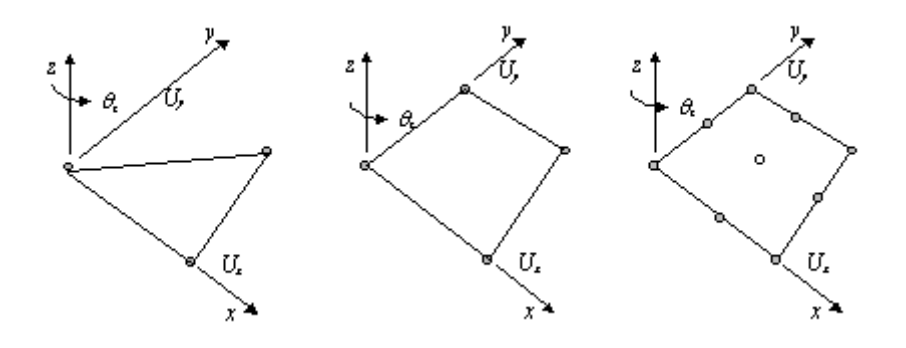

Gli elementi a tre e a quattro nodi sono elementi agli spostamenti che considerano per ogni nodo come componenti di spostamento nodale le due traslazioni secondo gli assi x, y nonché la rotazione con asse normale al piano dell'elemento. L'elemento isoparametrico a 8 nodi è ottenuto per condensazione statica di quattro elementi con quattro nodi.

# <span id="page-10-0"></span>CAMERA DI ISPEZIONE TIPO

Ai fini del dimensionamento si prenderà in considerazione la camera di ispezione aventi le caratteristiche precedentemente descritte.

- *Schematizzazione della struttura e dei vincoli*

La struttura è costituita da un insieme di elementi tipo lastra incastrati ai quattro spigoli della base per mezzo di elementi tipo trave in modo da limitare gli effetti di bordo dovuti al vincolamento. Le lastre sono soggette a carichi disposti sia ortogonalmente che parallelamente al proprio piano e disposti in modo da realizzare un unico modello spaziale.

#### ANALISI DEI CARICHI

**Peso proprio (P1):** Il programma provvede al calcolo automatico delle masse considerando un peso per unità di volume pari a 2500 kg/m<sup>3</sup>per il calcestruzzo armato e di 7850 kg/m<sup>3</sup>per la carpenteria metallica in acciaio.

#### **Spinta del terreno (P2):**

#### *Attiva*

Assumendo per il terreno  $\gamma$ =1800 kg/m<sup>3</sup>;  $\varphi$ =30° ed in ipotesi di spinta con coefficiente di spinta ricavato in base alla relazione di Muller-Breslau:

$$
K_{a} = \frac{\cos^{2}(\varphi - \beta)}{\cos^{2} \beta \cdot \cos(\beta + \delta) \cdot \left(1 + \sqrt{\frac{\text{sen}(\delta + \varphi) \cdot \text{sen}(\varphi - i)}{\cos(\beta + \delta) \cdot \cos(\beta - i)}}\right)^{2}} = 0.333
$$

 $i =$  Angolo formato dalla superficie esterna del terreno con l'orizzontale  $(=0^{\circ})$ ;

 $\delta$  = Angolo di attrito tra il muro e il terreno (0°);

 $\varphi$  = Angolo di attrito statico del terreno (0°).

 $\beta$  = Angolo formato dall'intradosso del muro con la verticale (0°).

si ricava un carico lineare con distribuzione triangolare con vertice in alto i cui valori sono calcolati con la sequente relazione:  $\sigma = \gamma * h * k_a$ :

**Sovraccarico accidentale (P3):** Si considera un carico verticale uniformemente distribuito q = 2000 kg/m<sup>2</sup> disposto sul terreno ai lati dell'opera su una fascia di un metro che genera una spinta orizzontale valutabile secondo l'ipotesi di spinta attiva:

 $P_3 = q \times k_a = 2000 \times 0.333 \approx 667 \text{ kg/m}^2$ .

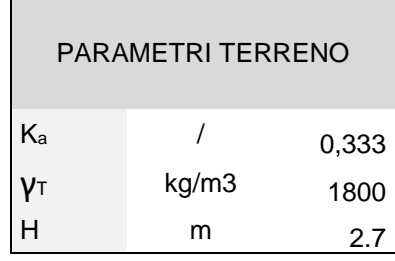

**Sovraccarico terreno (P4):** Si considera un carico verticale uniformemente distribuito q=1080 kg/m<sup>2</sup> disposto sulla faccia superiore della camera, dovuto al peso del terreno e del pacchetto stradale che grava su tale superficie.

**Sovraccarico accidentale folla (P5):** Si considera un carico verticale uniformemente distribuito q=500 kg/m<sup>2</sup> disposto sulla faccia superiore della camera, dovuto al peso della folla compatta.

#### CONDIZIONE DI CARICO

Ai fini del dimensionamento preliminare viene considerato un solo scenario di carico.

Per questa condizione di carico si considerano tutte le azioni agenti sulla struttura in oggetto.

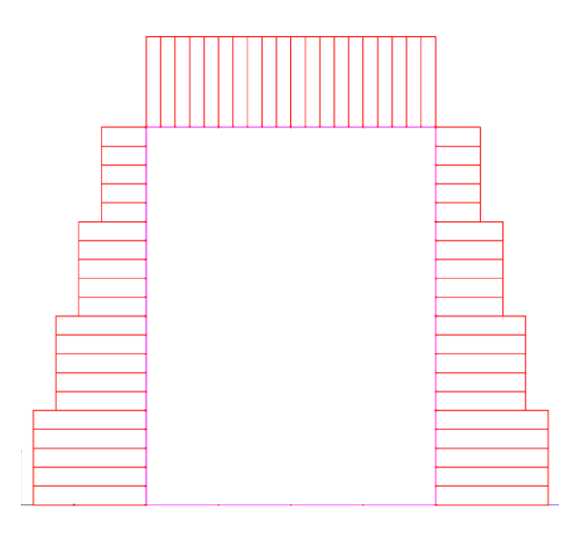

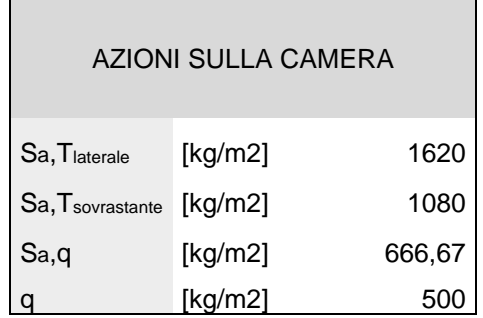

#### COMBINAZIONI DI CARICO

Viene presa in considerazione solo una combinazione di carico con i seguenti coefficienti come riportato:

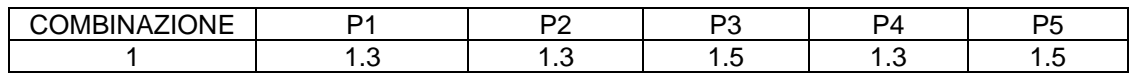

Infrastrutture, Reti Idriche, Trasportistiche Ed Energetiche Dell'area Del Sito Di Interesse Nazionale Di Bagnoli-Coroglio

#### SOLLECITAZIONI

Sono state analizzate le sollecitazioni al fine di individuarne le massime.

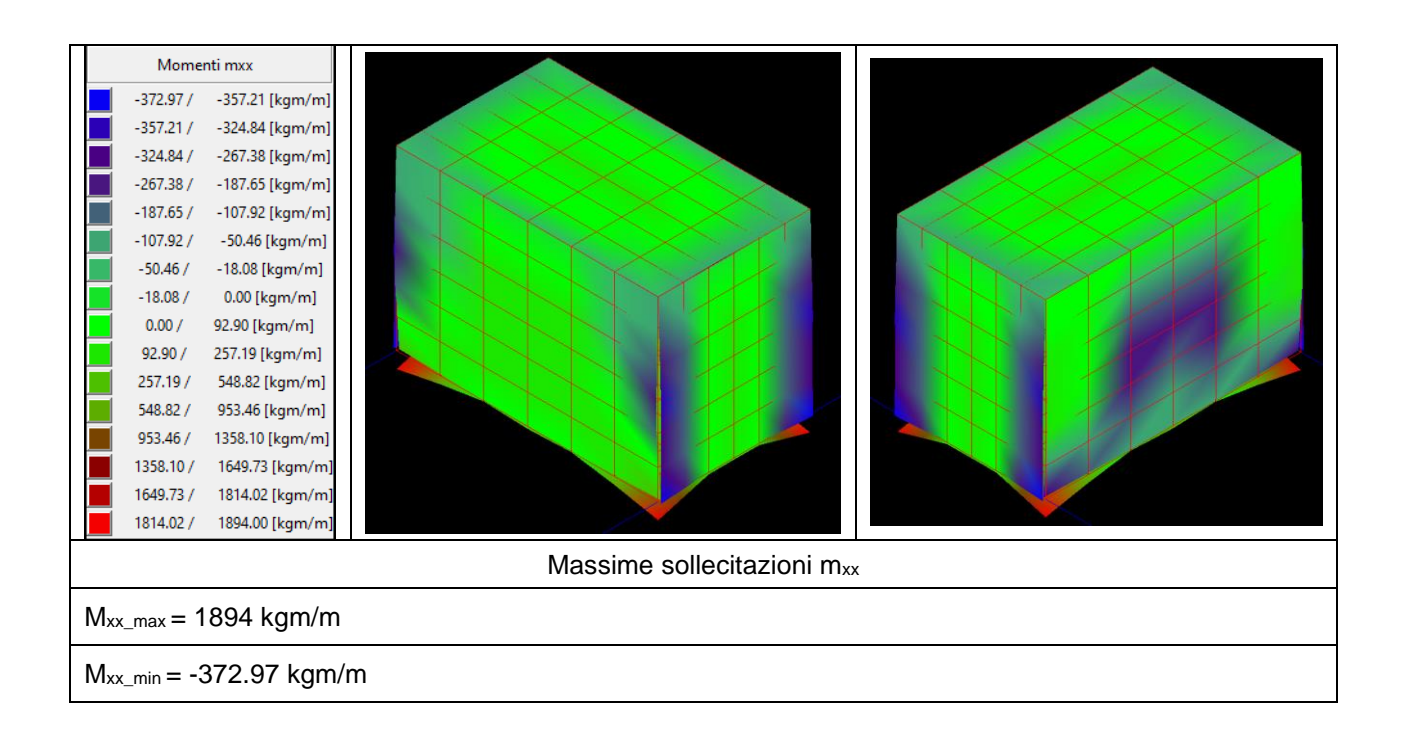

Infrastrutture, Reti Idriche, Trasportistiche Ed Energetiche Dell'area Del Sito Di Interesse Nazionale Di Bagnoli-Coroglio

#### VERIFICHE

Di seguito si riportano le verifiche per gli elementi analizzati.

\\Nas-arkinglab\ArkingLab\04\_PROGETTI\2022

\2022\_10\_BAGNOLI\_HYSOMAR\04\_ELABORAZIONE\STRUTTURALE\_PROGETTO\2023\_05\_04 \MODELLI\Camera ispezione.dt - 05 May 2023 - WinStrand (Service Pack 065)

# *▲En.Ex.Sys. WinStrand*

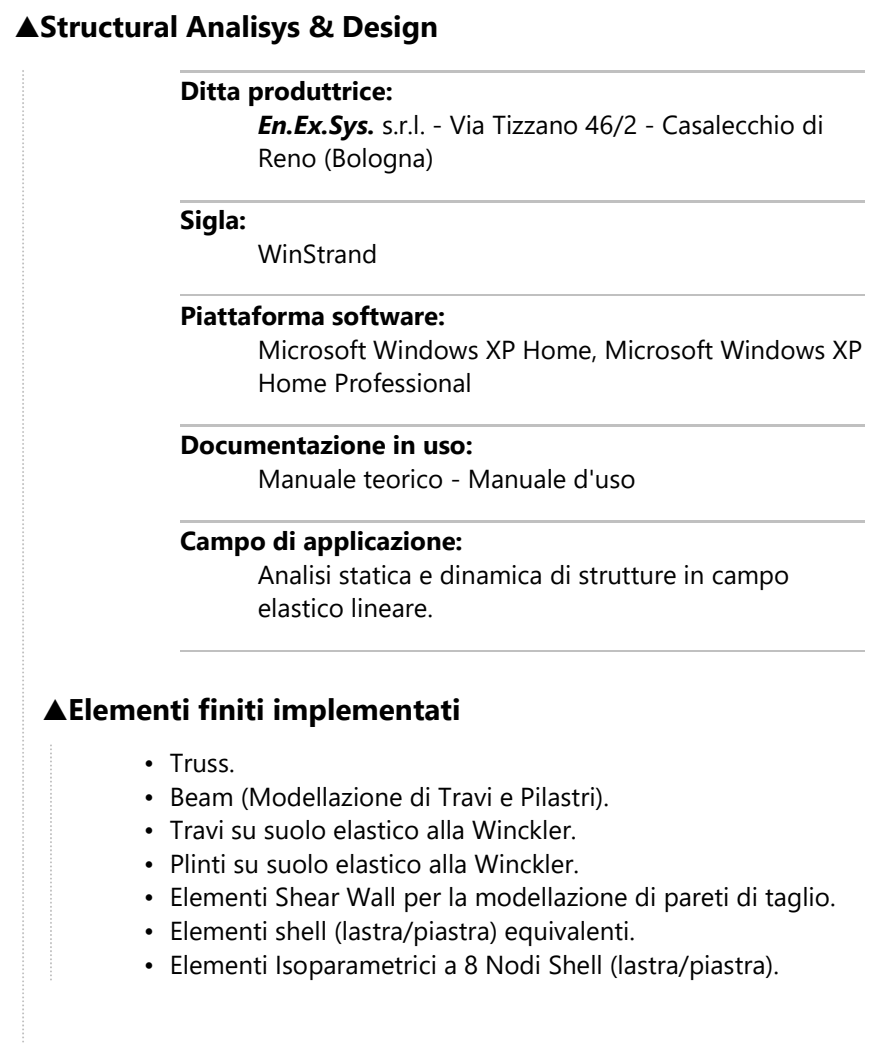

### **▲Schemi di Carico**

- Carichi nodali concentrati.
- Carichi applicati direttamente agli elementi.
- Carichi Superficiali.

# **▲Tipo di Risoluzione**

- Analisi statica e/o dinamica in campo lineare con il metodo dell'equilibrio.
- Fattorizazione  $LDL^T$ .
- Analisi Statica:
	- modellazione generale 6 gradi di libertà per nodo.
	- ipotesi di solai infinitamente rigidi nel proprio piano (3 gradi di libertà per nodo + 3 per impalcato).
- Analisi dinamica. (Nel caso di analisi modale gli autovettori ed autovalori possono essere calcolati mediante *subspace iteration* oppure tramite il *metodo dei vettori di Ritz*):
	- Via statica equivalente.
	- Modale con il metodo dello spettro di risposta.

## **▲Normativa di riferimento**

La normativa italiana cui viene fatto riferimento nelle fasi di calcolo e progettazione è la seguente:

- Circolare del 21 Gennaio 2019, n. 7 *"Istruzioni per l�applicazione dell��Aggiornamento delle �Norme tecniche per le costruzioni�� di cui al decreto ministeriale 17 gennaio 2018"*
- D.M. del 17 Gennaio 2018 *"Aggiornamento delle �Norme tecniche per le costruzioni�"*
- Circolare del 2 Febbraio 2009, n. 617 *"Istruzioni per l'applicazione delle "Norme tecniche per le costruzioni" di cui al D.M. 14 gennaio 2008"*
- D.M. del 14 Gennaio 2008 *"Approvazione delle nuove norme tecniche per le costruzioni"*
- Ordinanza n. 3274 del 20 Marzo 2003. *"Primi elementi in materia di criteri generali per la classificazione sismica del territorio nazionale e di normative tecniche per le costruzioni in zona sismica"*
- Ordinanza n. 3316. *"Modifiche ed integrazioni all'ordinanza del Presidente del Consiglio dei Ministri n. 3274 del 20 Marzo 2003"*
- D.M. del 16 Gennaio 1996. *"Norme tecniche relative ai «Criteri generali per la verifica di sicurezza delle costruzioni e dei carichi e sovraccarichi»"*.
- D.M del 16 Gennaio 1996. *"Norme tecniche per le costruzioni in zone sismiche"*
- D.M. del 9 Gennaio 1996. *"Norme Tecniche per il calcolo, l'esecuzione ed il collaudo delle strutture in cemento armato, normale e precompresso e per le strutture metalliche"*.
- D.M. del 14 Febbraio 1992. *"Norme Tecniche per l'esecuzione delle opere in C.A. normale e precompresso e per le strutture metalliche"*.
- D.M. del 3 Ottobre 1978. *"Criteri generali per la verifica della sicurezza delle costruzioni e dei carichi e sovraccarichi"*.
- D.M. del 3 Marzo 1975. *"Disposizioni concernenti l'applicazione delle norme tecniche per le costruzioni in zone sismiche"*.
- D.M. del 3 Marzo 1975. *"Approvazione delle norme tecniche per le costruzioni in zone sismiche"*.
- Legge n. 64 del 2 Febbraio 1974. *"Provvedimenti per le costruzioni con particolari prescrizioni per le zone sismiche"*.
- Legge n. 1086 del 5 Novembre 1971. *"Norme per la disciplina delle opere di conglomerato cementizio armato, normale e precompresso, ed a struttura metallica"*.
- *Istruzioni per la valutazione delle: Azioni sulle Costruzioni*. (C.N.R. 10012/85)

# **▲Verifiche lastre/piastre**

# **▲Modalità di verifica**

Gli elementi lastra/piastra possono essere distinti in due categorie in funzione dello stato di sollecitazione:

- elementi soggetti ad uno stato di sollecitazione semplice (flessione o tensionale a membrana);
- elementi soggetti ad uno stato di sollecitazione misto (flessionale e tensionale a membrana).

Le verifiche per stato di sollecitazione semplice sono svolte proiettando le armature lungo le direzioni principali e effettuando la verifica a flessione retta/membrana lungo tali direzioni.

Per gli elementi soggetti ad uno stato di sollecitazione misto, le direzioni principali variano, lungo lo sviluppo z dell'elemento, in modo continuo. Il codice di verifica procede a: • suddivisione dell'elemento in strati di 1 cm di spessore; • valutazione, per ogni strato, del corrispondente stato di deformazione e tensione membranale; • ricostruzione, per sovrapposizione dei vari strati membranali, del comportamento globale dell'elemento soggetto allo stato misto di presso-flessione. L'Utente pu� definire delle sezioni trasversali, per le quali le sollecitazioni sono valutate mediando integrazione sulla lunghezza della sezione Nella determinazione della matrice di rigidezza degli strati di cls, si assume: • Metodo T.A.: il calcestruzzo in compressione  $\spadesuit$  assunto indefinitamente elastico lineare mentre, in trazione, si pu� assumere (opzionalmente) che sia in grado di assumere una trazione compresa fra 0 e f<sub>ct</sub>, essendo f<sub>ct</sub> la resstenza a trazione del calcestruzzo definita dall'EC2; • Metodo S.L.U.: il metodo impiegato  $\bigcirc$  quello noto come MCFT acronimo di "Modified Compression Field Method", sviluppato presso l'Universit� di Toronto da Collins e Del Vecchio a partire dagli anni '80. Il metodo, nella forma implementata, assume per la curva monoassiale tensione-deformazioni del cls quanto previsto dall'EC2; La verifica a punzonamento pu� essere condotta considerando o non considerando autoequilibrate le tensioni nel terreno sotto il cono di punzonamento. L'angolo di diffusione � fissato dall'utente. I copriferri indicati sono da intendersi riferiti al centro delle barre resistenti. Simbologia utilizzata T.A.:  $\sigma$ <sub>amm</sub> Tensione ammissibile σamm,Trazione Tensione ammissibile di trazione cls  $\sigma_{cls.1}$ 

Tensione cls direzione 1

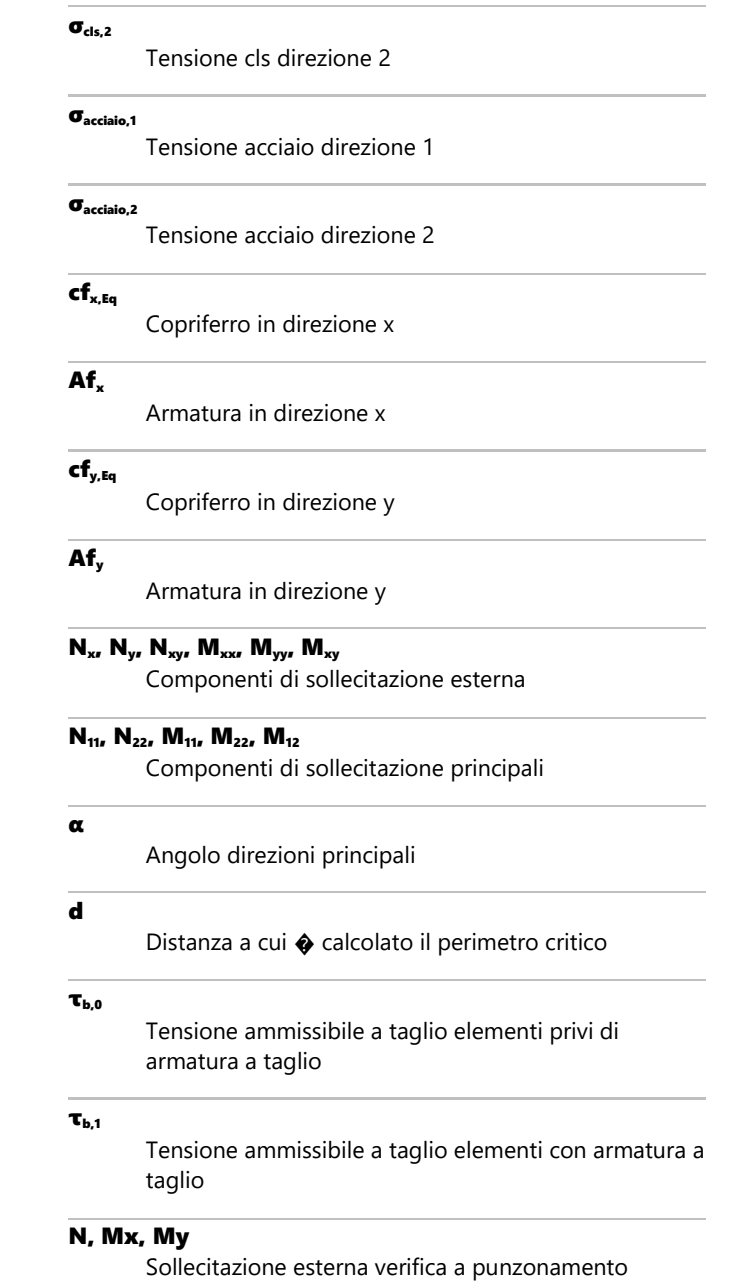

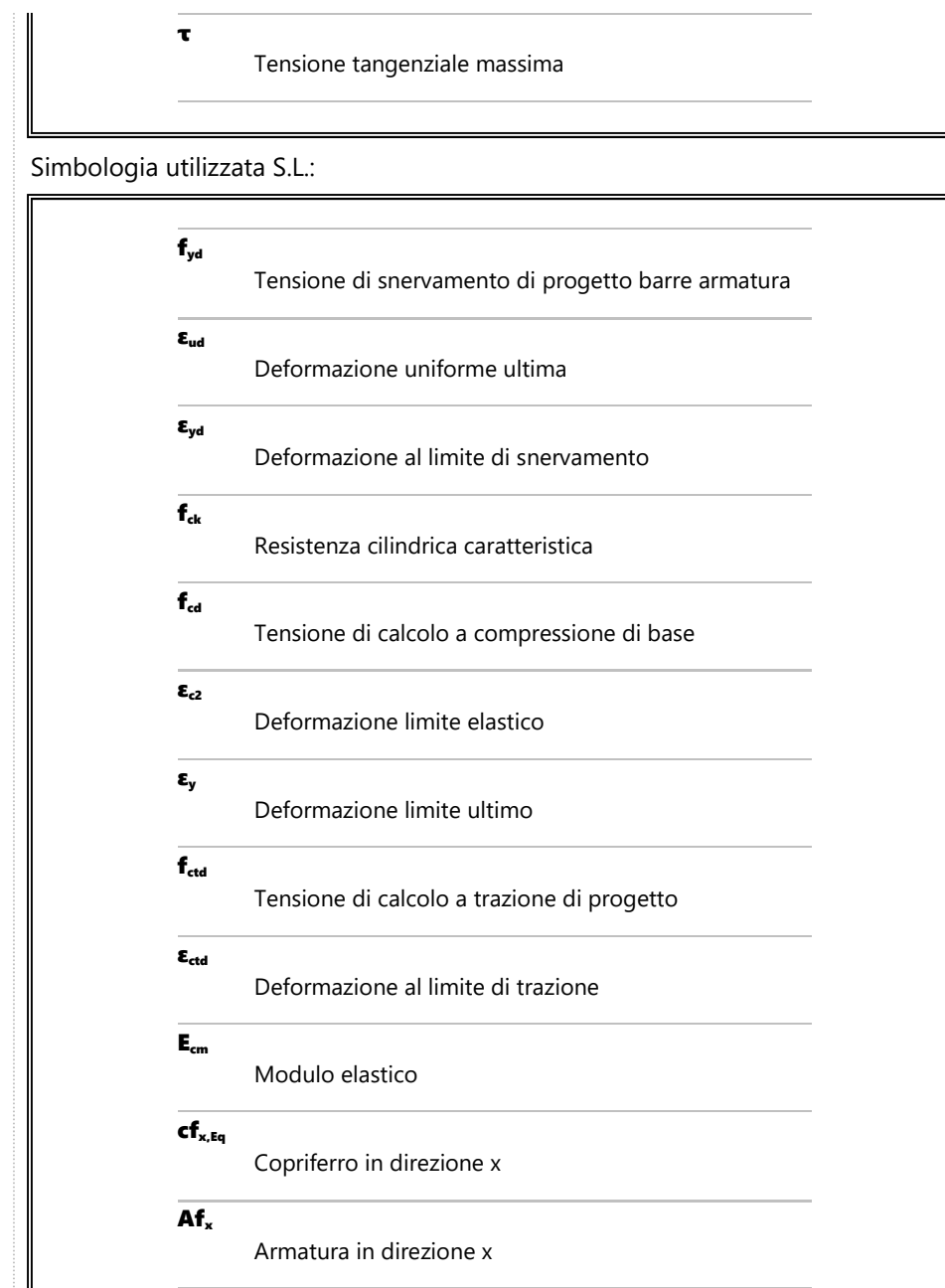

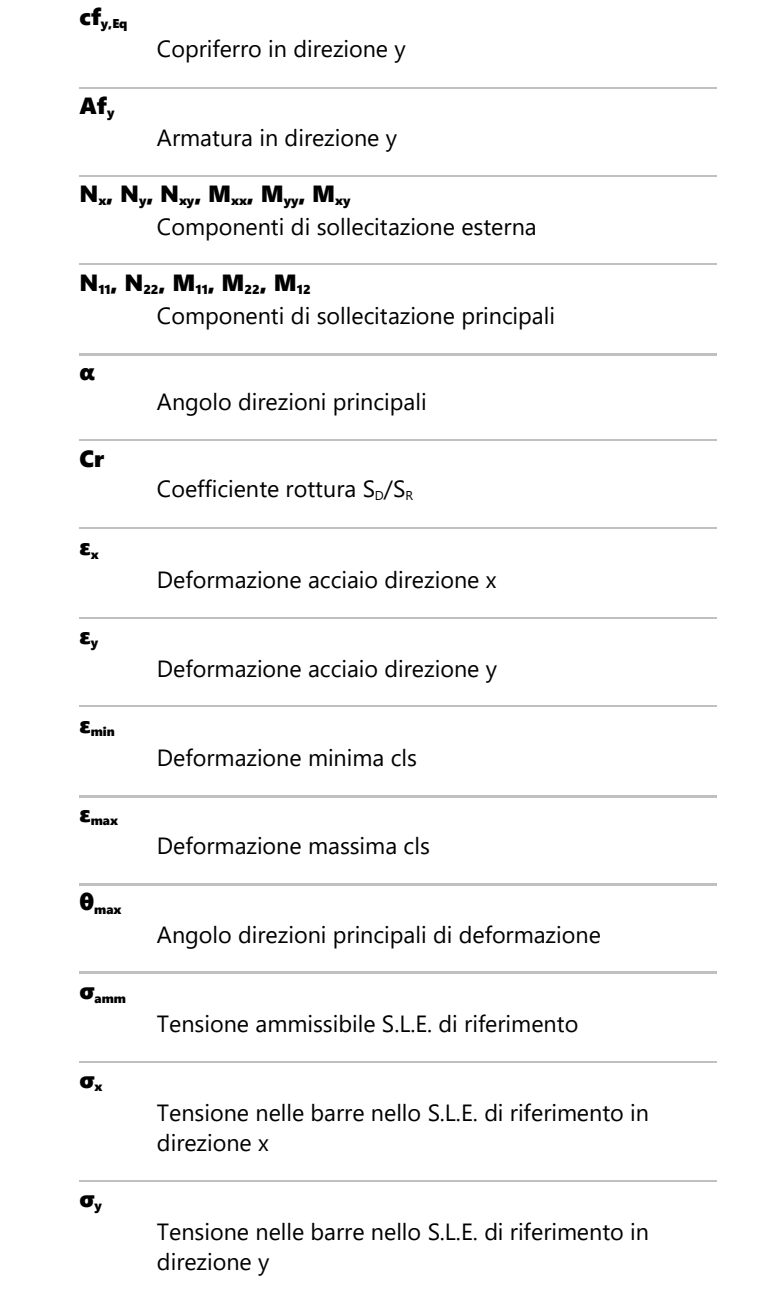

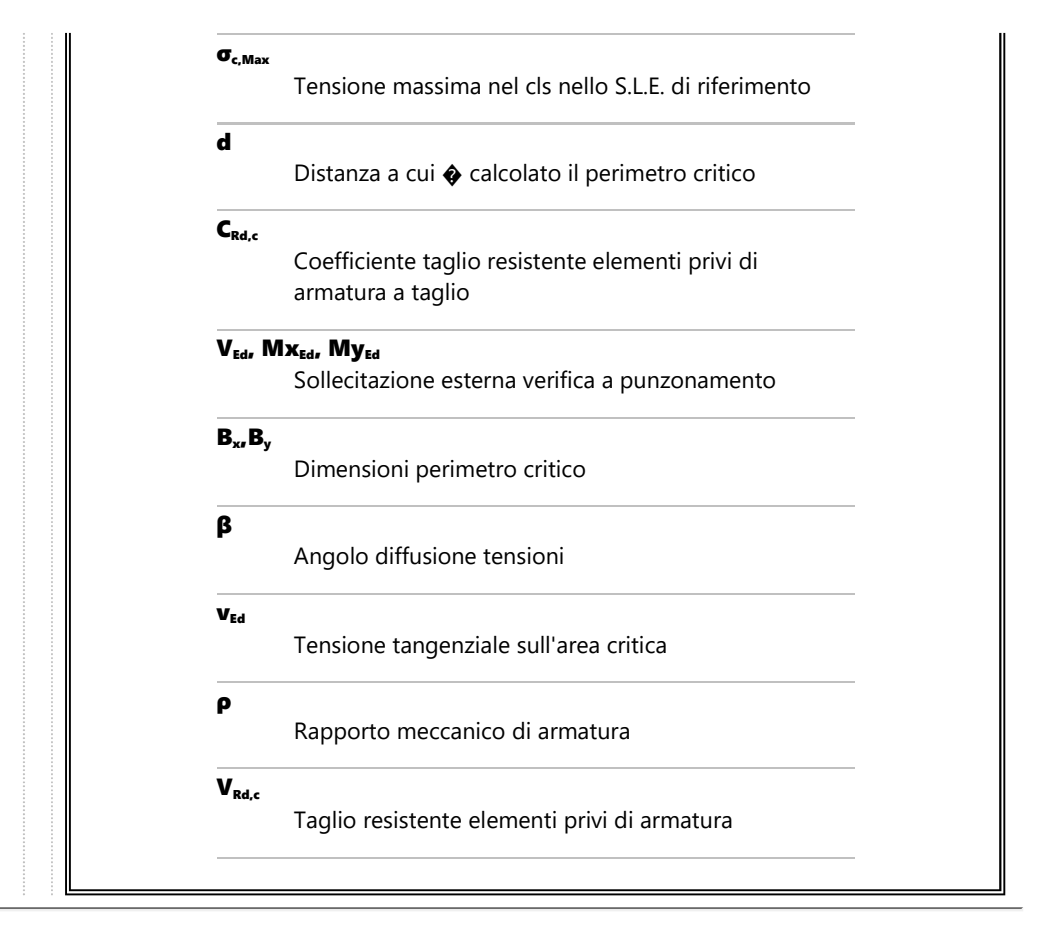

# **▲Lastra\_174-216-45-3**

**▲Mappa armature di Estradosso**

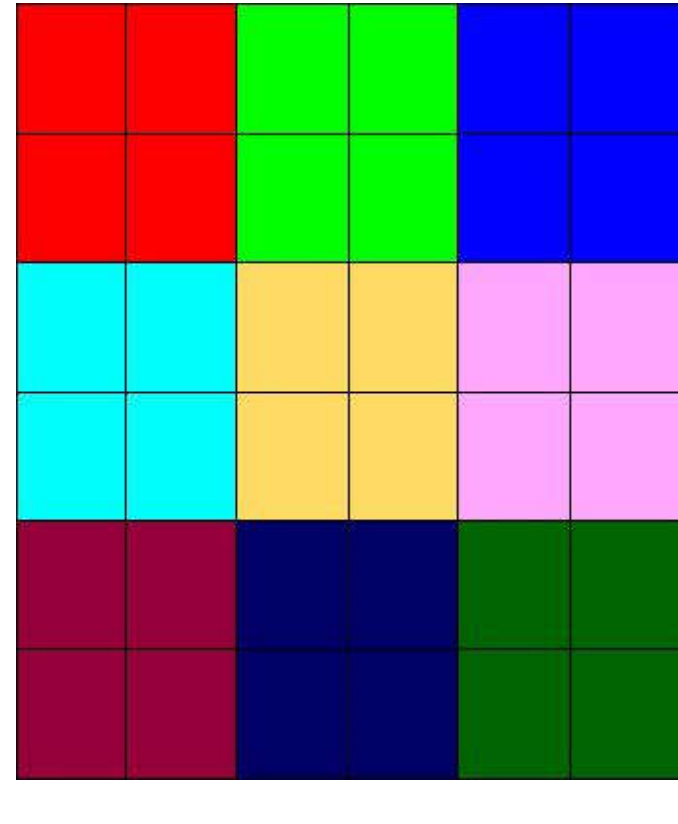

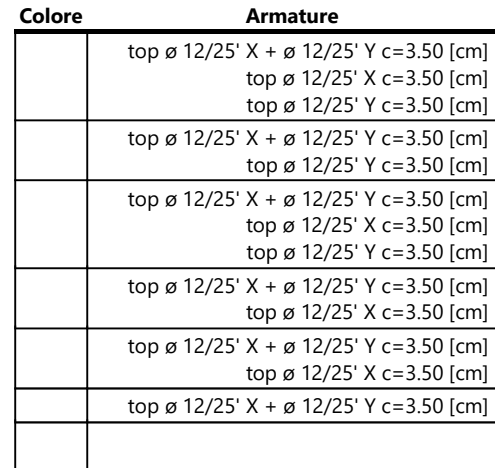

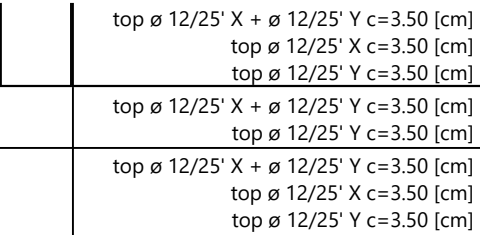

# **▲Mappa armature di Intradosso**

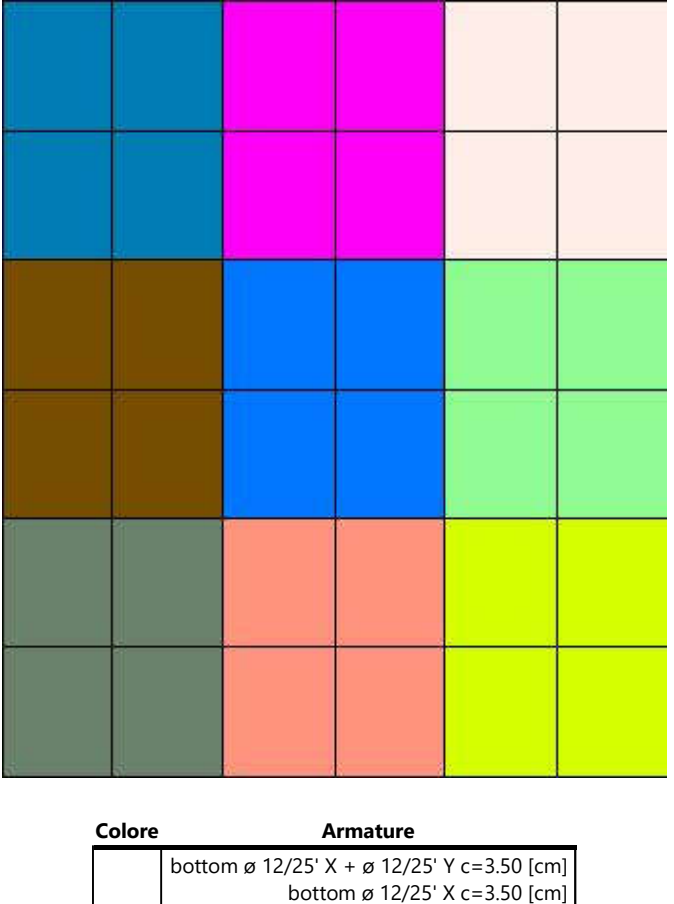

bottom ø 12/25' Y c=3.50 [cm]

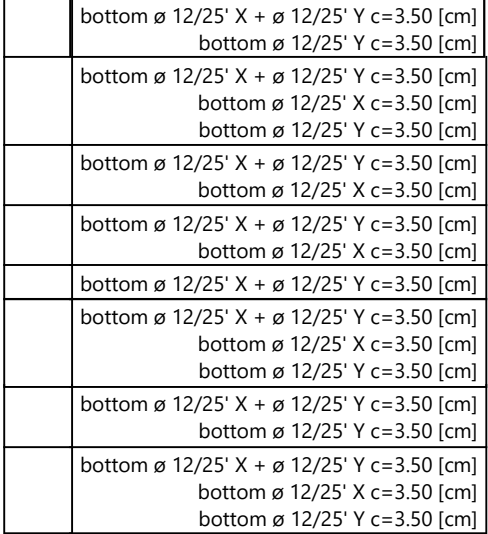

## **▲Impostazioni di verifica**

## **▲Curva σ/ε Calcestruzzo secondo:**

• Hognestad

# **▲Modellazione softening (trazione/compressione)**

•  $fc_{d,soft}$ =  $fc_{d}$  0.9/sqrt(1+400 εt) (Hognestad)

#### **▲Modellazione compressione biassiale**

• fc<sub>d,biaxial</sub> = fc<sub>d</sub> ( 1 + 3.8 α ) / (1.0 + α)<sup>2</sup> / α = εc1/εc2 (EC2 Ponti 6.110)

#### **▲Curva σ/ε Acciaio secondo:**

• Elastico plastico (EC2 standard)

**▲Elementi più sollecitati per tipologia di sezione**

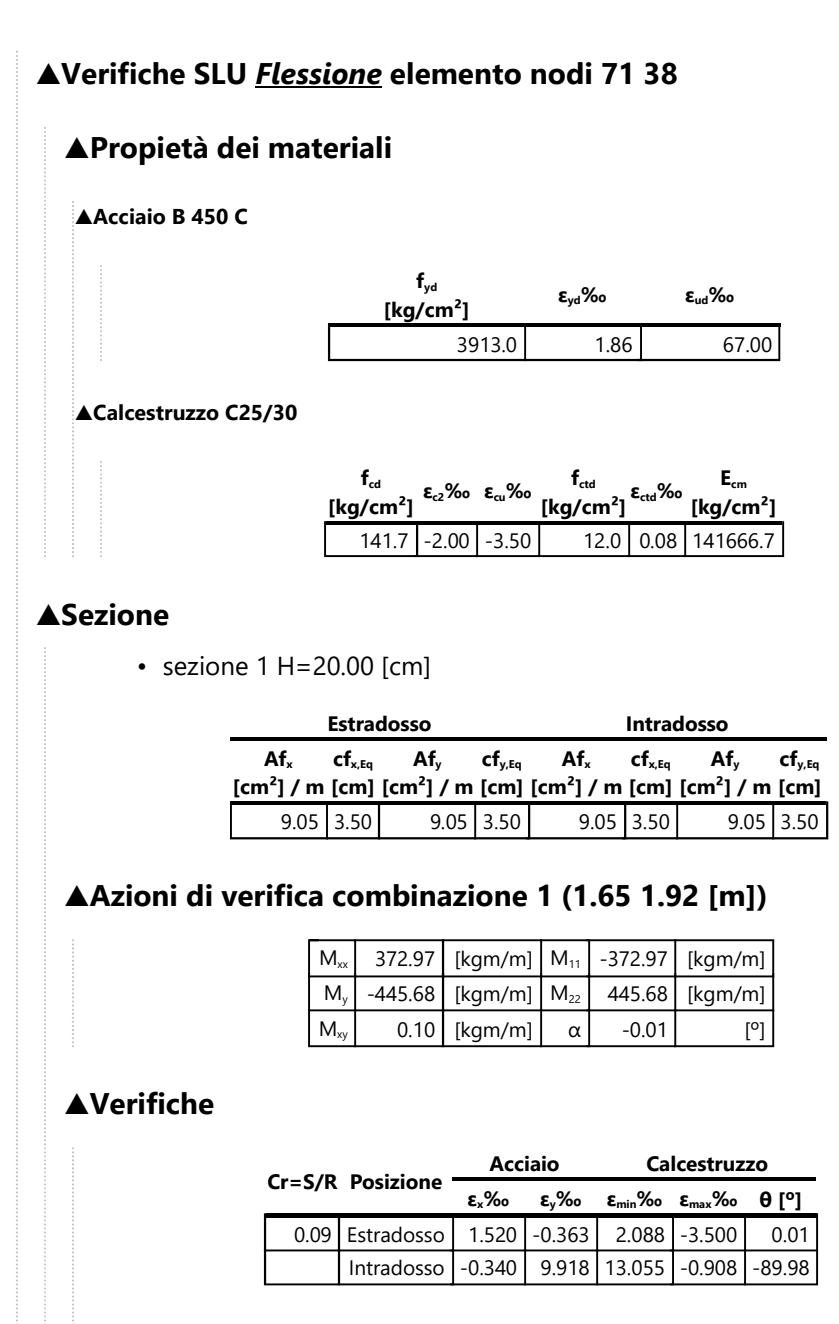

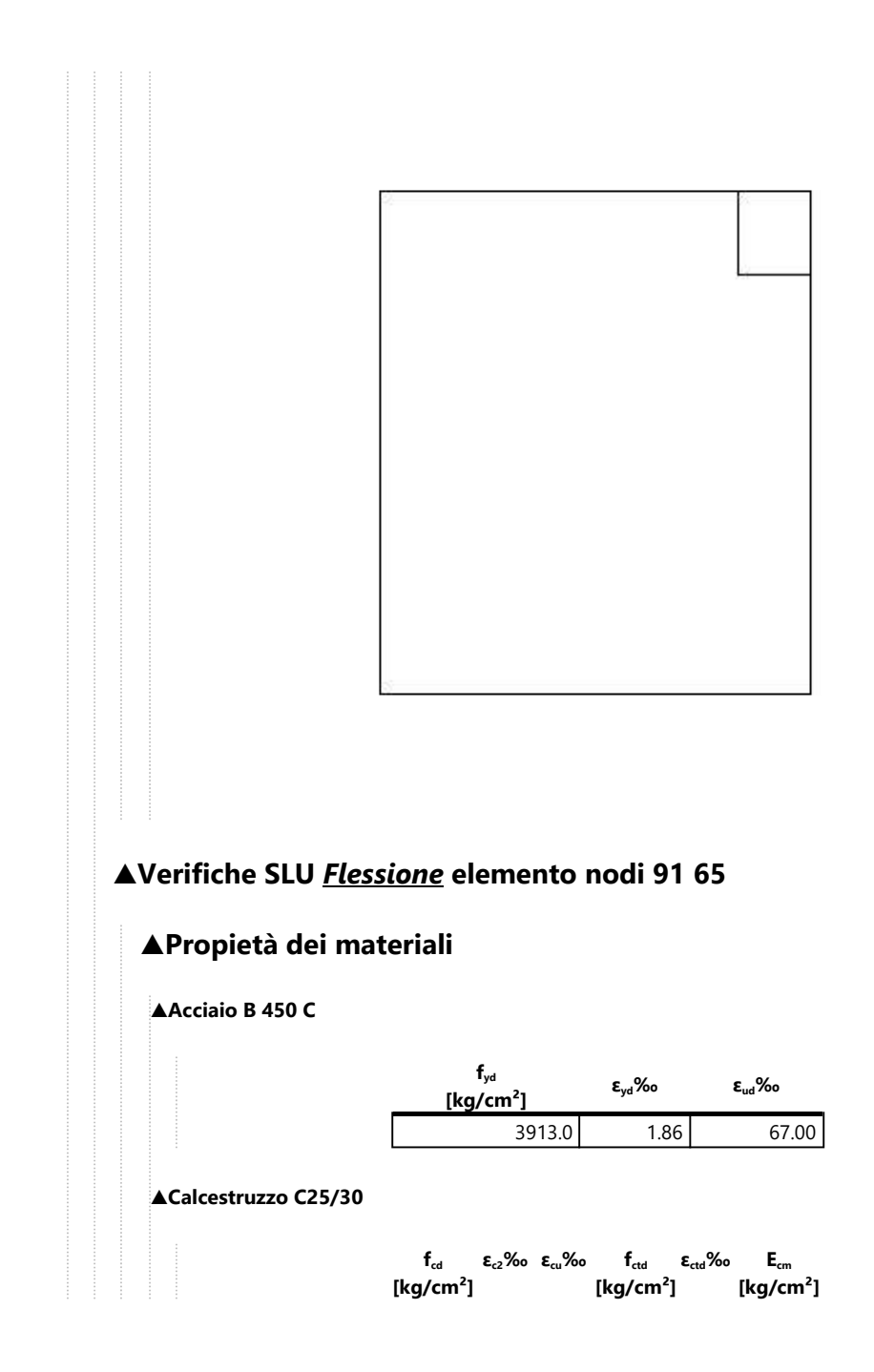

141.7 -2.00 -3.50 12.0 0.08 141666.7

### **▲Sezione**

• sezione 1 H=20.00 [cm]

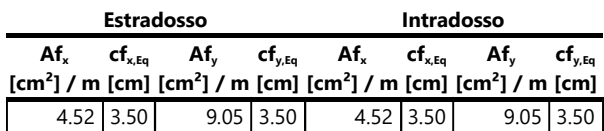

# **▲Azioni di verifica combinazione 1 (1.05 1.57 [m])**

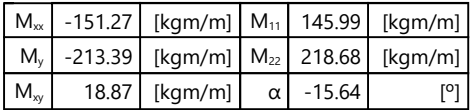

## **▲Verifiche**

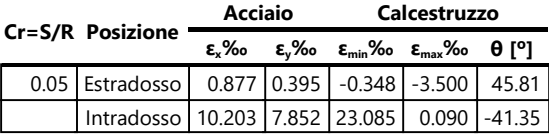

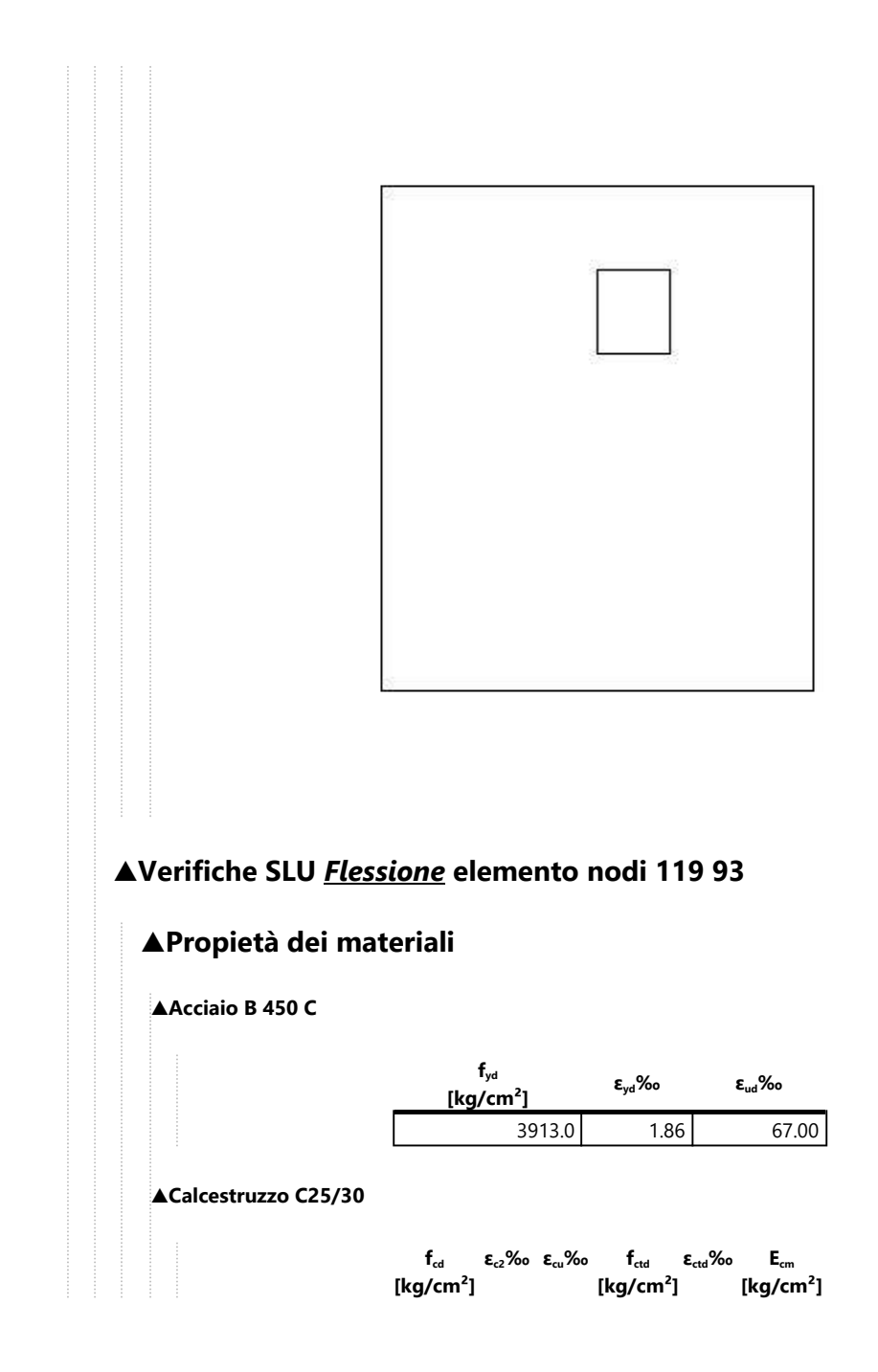

141.7 -2.00 -3.50 12.0 0.08 141666.7

### **▲Sezione**

• sezione 1 H=20.00 [cm]

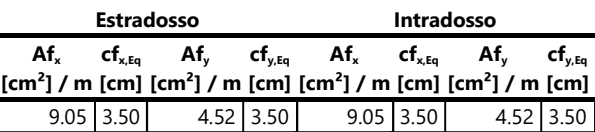

# **▲Azioni di verifica combinazione 1 (1.65 1.22 [m])**

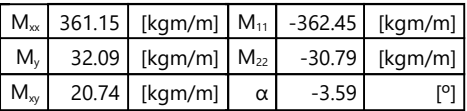

## **▲Verifiche**

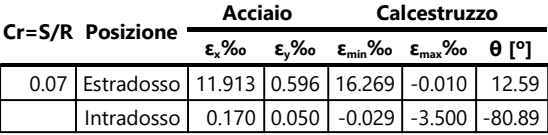

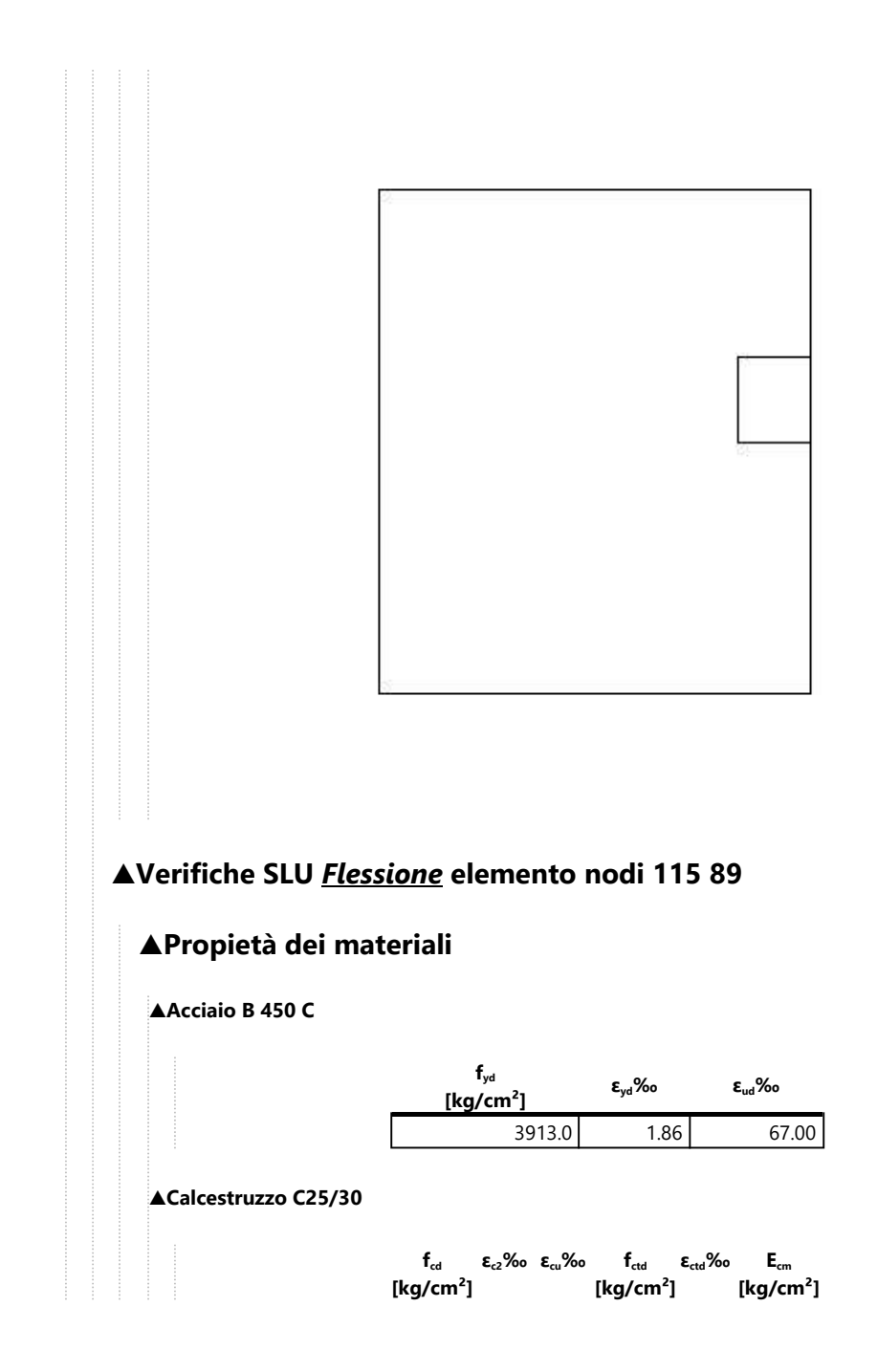

 $141.7$  -2.00 -3.50 12.0 0.08 141666.7

### **▲Sezione**

• sezione 1 H=20.00 [cm]

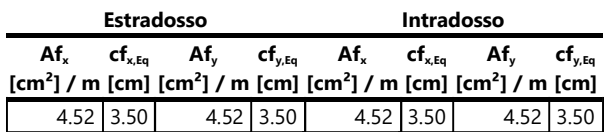

# **▲Azioni di verifica combinazione 1 (1.05 1.22 [m])**

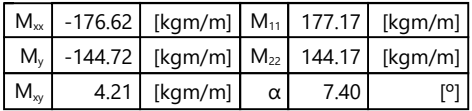

## **▲Verifiche**

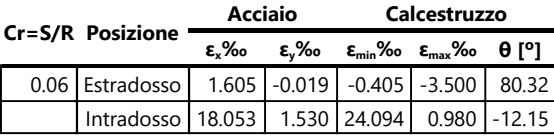

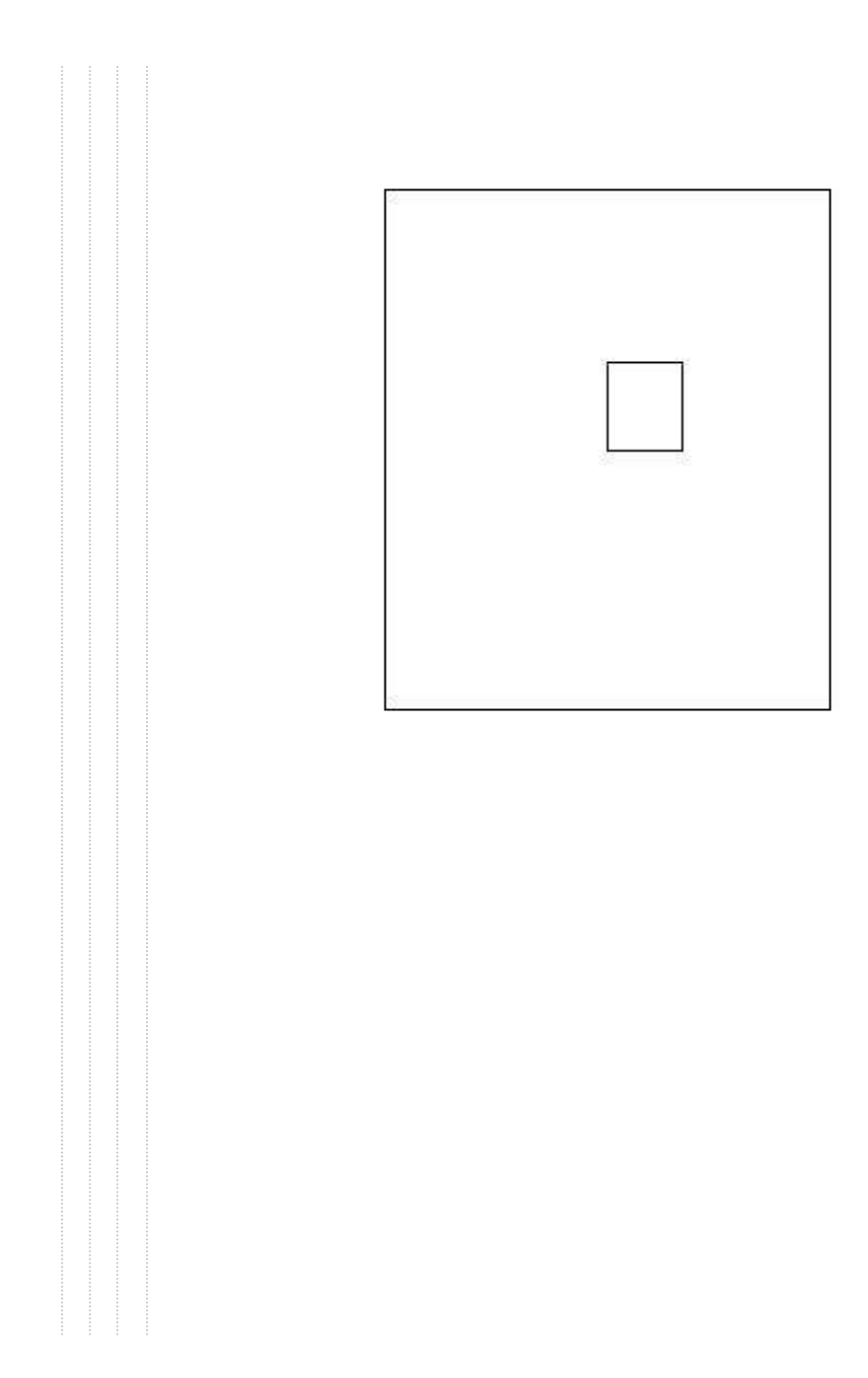

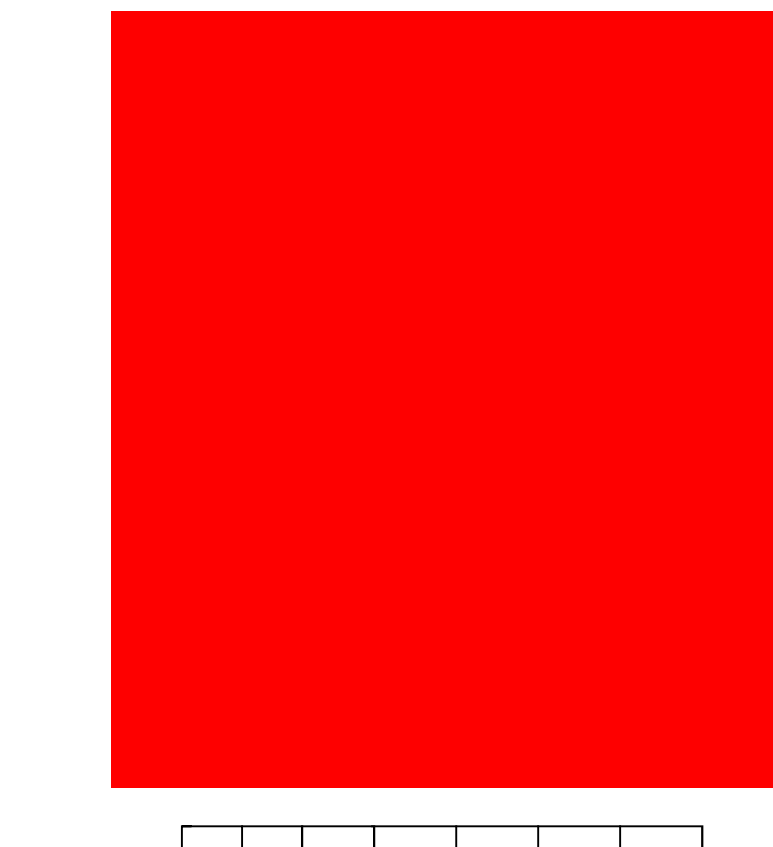

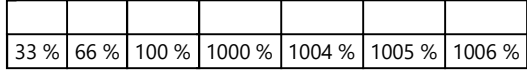

# **▲Computo reti di armatura**

**▲Computo armature estradosso**

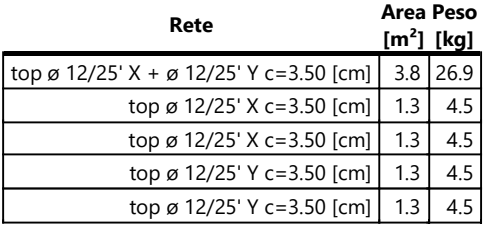

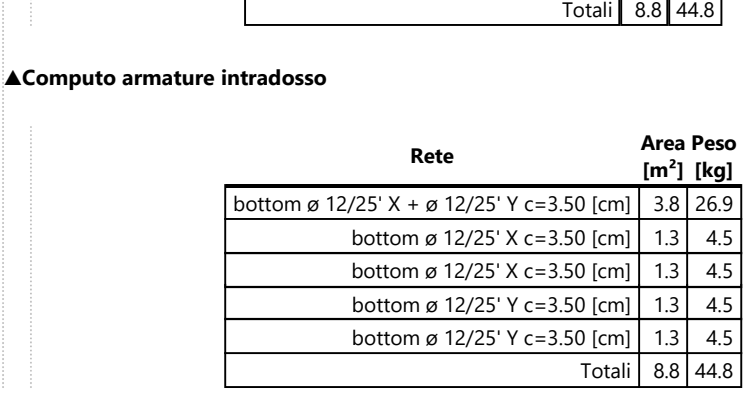

# **▲Area, Volume, incidenze**

Superficie 3.8 [m²] Volume  $0.8$  [m<sup>3</sup>] Peso totale armature 89.7 [kg] Incidenza armature per unità di superficie 23.7 [kg/m²] Incidenza armature per unità di volume 118.6 [kg/m<sup>3</sup>]

# **▲Lastra\_180-174-3-9**

# **▲Mappa armature di Estradosso**

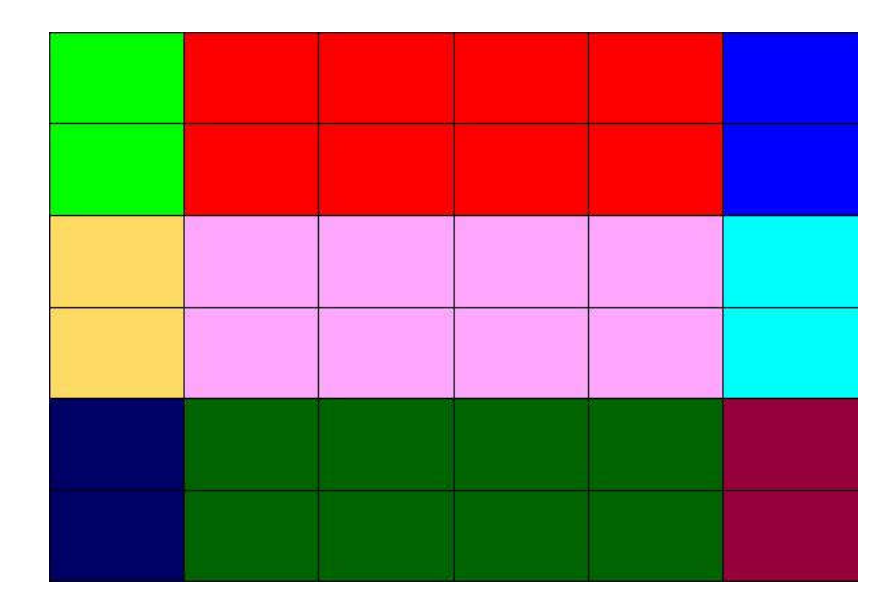

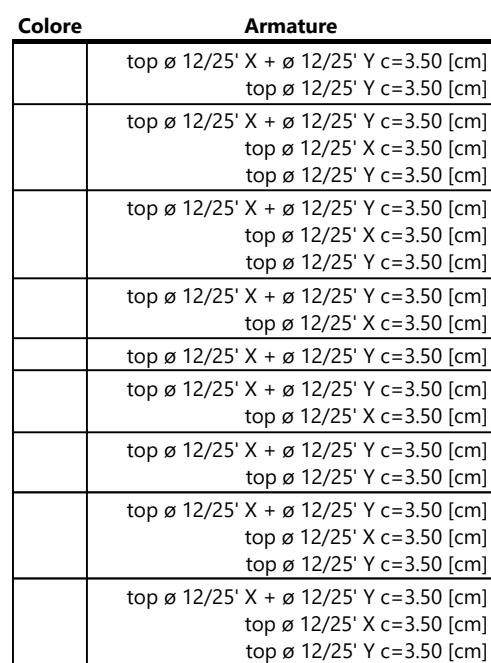
**▲Mappa armature di Intradosso**

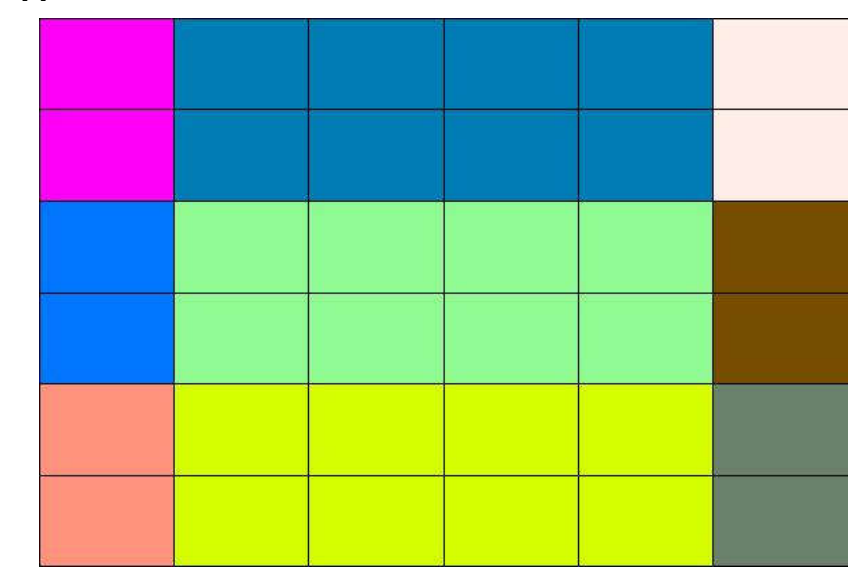

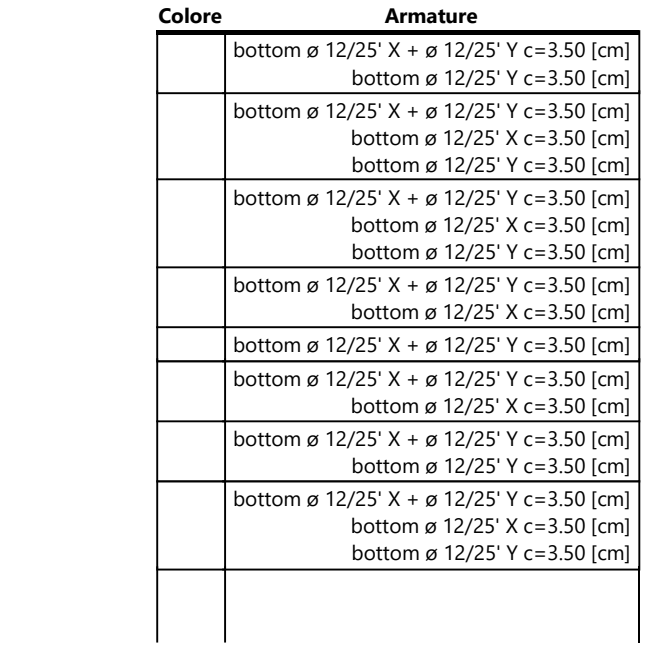

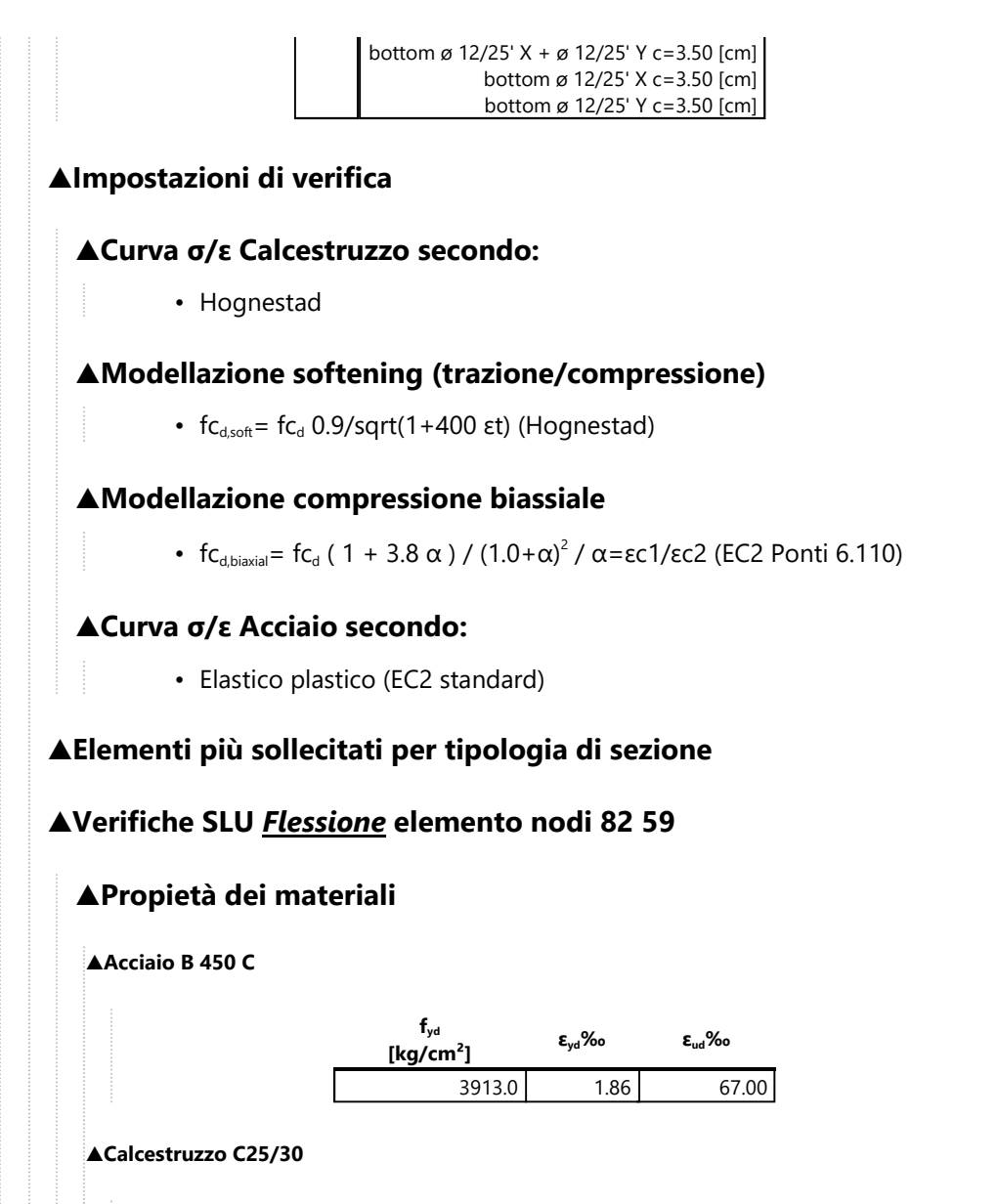

$$
\begin{array}{r|l|l}\n\text{f}_{\text{cd}} & \text{f}_{\text{cd}} & \text{f}_{\text{ctd}} & \text{E}_{\text{cm}} \\
\hline\n\text{[kg/cm²]} & \text{E}_{\text{c2}}\% & \text{[kg/cm²]} & \text{[kg/cm²]} \\
\hline\n\end{array}
$$

## **▲Sezione**

 $\alpha = \alpha - \alpha$ 

• sezione 1 H=20.00 [cm]

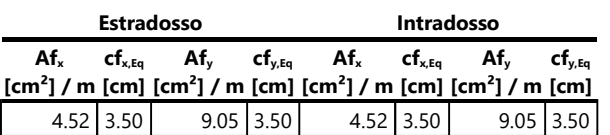

## **▲Azioni di verifica combinazione 1 (0.77 1.57 [m])**

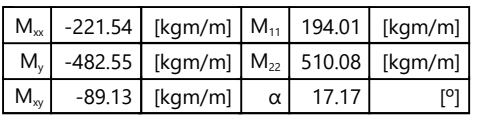

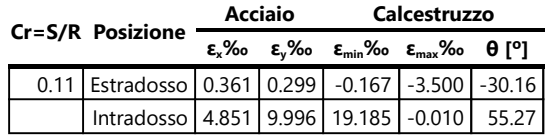

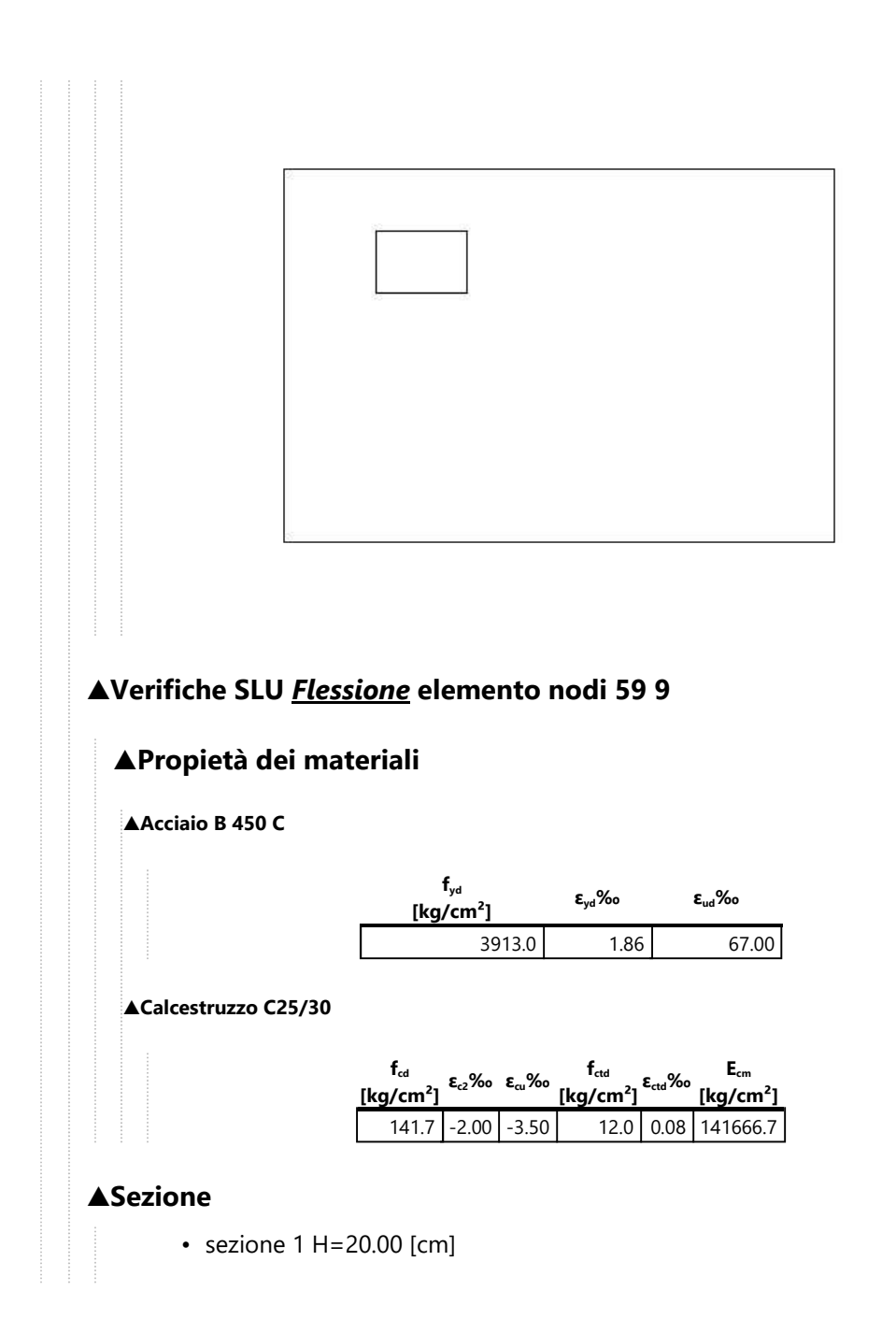

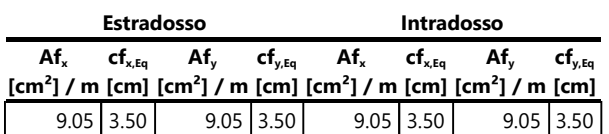

# **▲Azioni di verifica combinazione 1 (0.26 1.92 [m])**

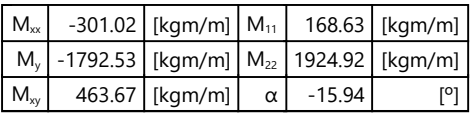

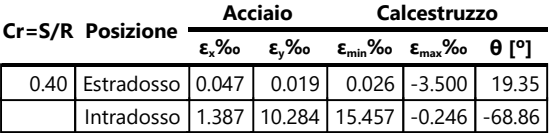

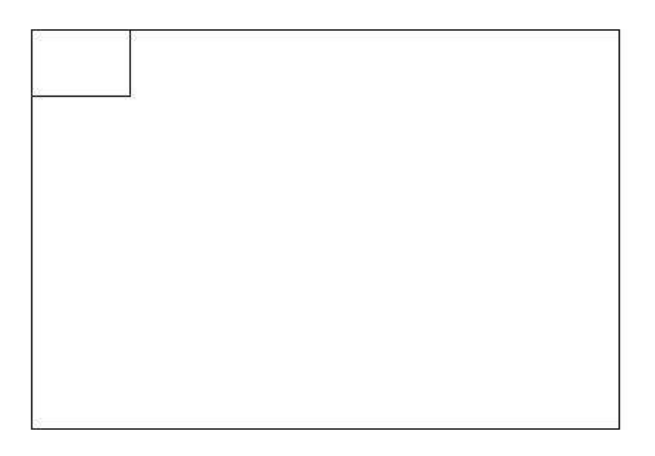

## **▲Verifiche SLU** *Flessione* **elemento nodi 131 108 ▲Propietà dei materiali ▲Acciaio B 450 C fyd [kg/cm²] εyd‰ εud‰** 3913.0 1.86 67.00 **▲Calcestruzzo C25/30 fcd [kg/cm²] εc2‰ εcu‰ fctd [kg/cm²] εctd‰ Ecm [kg/cm²]** 141.7 -2.00 -3.50 12.0 0.08 141666.7 **▲Sezione** • sezione 1 H=20.00 [cm] **Estradosso Intradosso Afx [cm²] / m [cm] [cm²] / m [cm] [cm²] / m [cm] [cm²] / m [cm]**  $cf_{x,Eq}$ **Afy cfy,Eq Afx cfx,Eq Afy cfy,Eq** 9.05  $\begin{array}{|c|c|c|c|c|c|c|c|} \hline 3.50 & 4.52 & 3.50 & 9.05 & 3.50 & 4.52 & 3.50 \hline \end{array}$ **▲Azioni di verifica combinazione 1 (0.26 0.87 [m])**  $M_{xx}$  198.12 [kgm/m]  $M_{11}$  -228.26 [kgm/m]  $M_{y}$  -11.82 [kgm/m]  $M_{22}$  41.96 [kgm/m]  $M_{xy}$  85.06 [kgm/m]  $\alpha$  -19.51 [<sup>o</sup>] **▲Verifiche Cr=S/R Posizione Acciaio Calcestruzzo εx‰ εy‰ εmin‰ εmax‰ θ [º]** 0.05 | Estradosso | 9.068 | 2.871 | 15.885 | -0.417 | 29.86 Intradosso -0.031 0.402 0.341 -3.500 -64.87

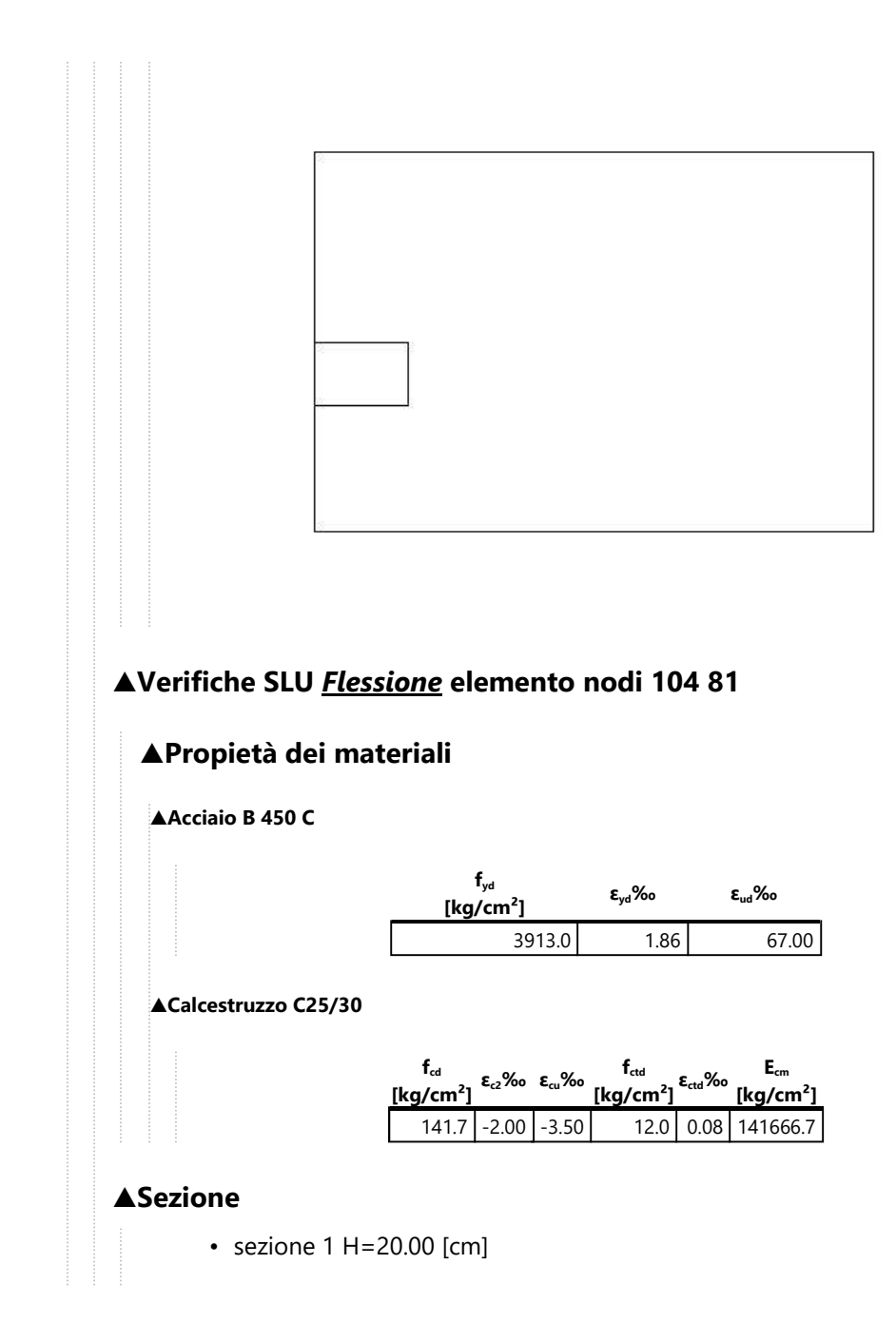

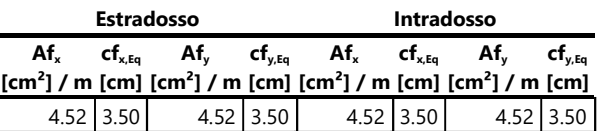

# **▲Azioni di verifica combinazione 1 (1.81 1.22 [m])**

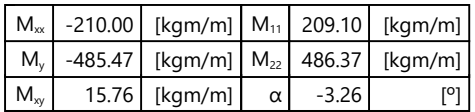

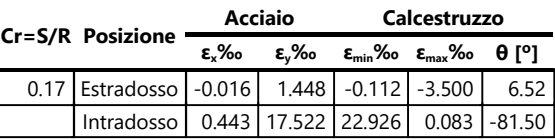

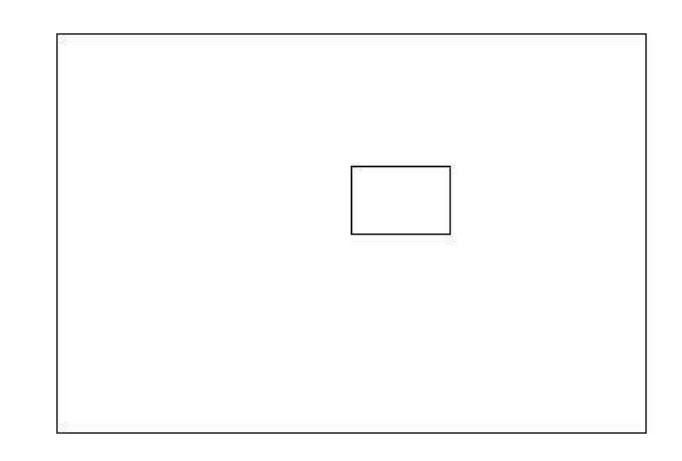

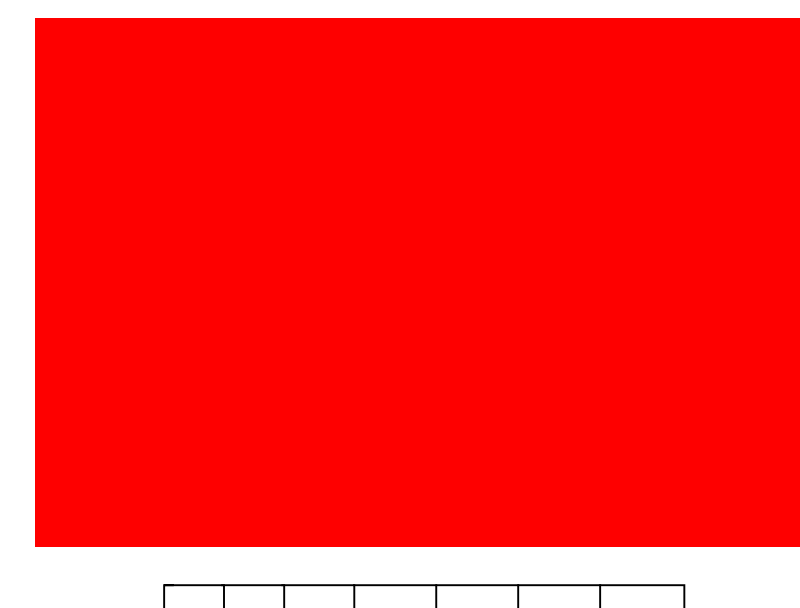

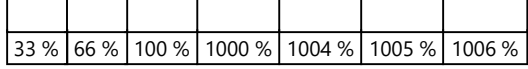

## **▲Computo reti di armatura**

**▲Computo armature estradosso**

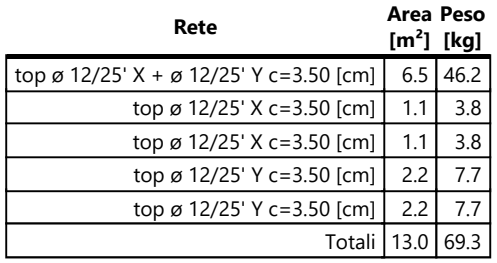

#### **▲Computo armature intradosso**

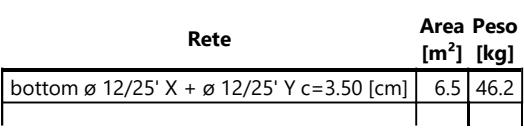

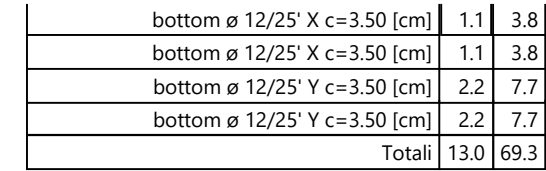

### **▲Area, Volume, incidenze**

Superficie 6.5 [m<sup>2</sup>] Volume  $1.3 \, \text{[m}^3\text{]}$ Peso totale armature 138.7 [kg] Incidenza armature per unità di superficie 21.3 [kg/m²] Incidenza armature per unità di volume 106.5  $[kg/m^3]$ 

## **▲Lastra\_216-174-180-222**

## **▲Mappa armature di Estradosso**

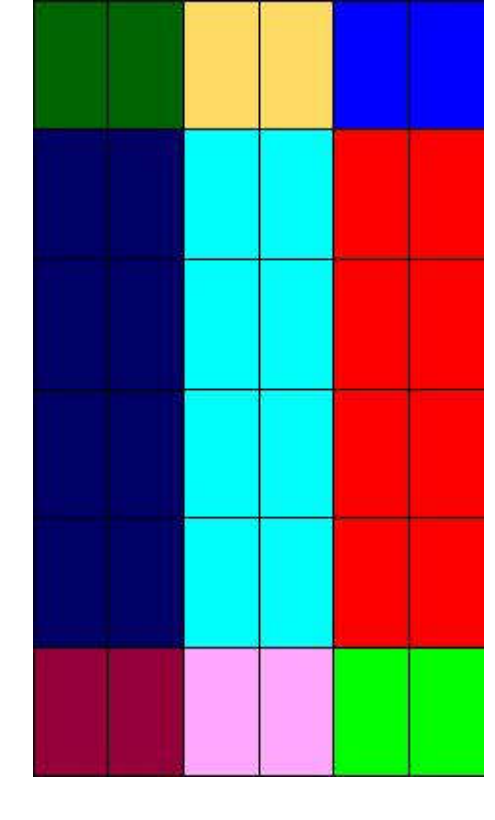

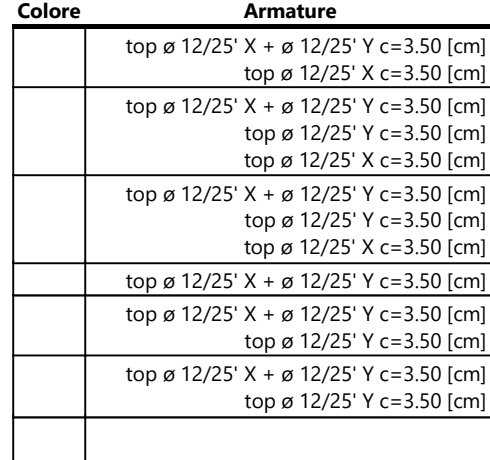

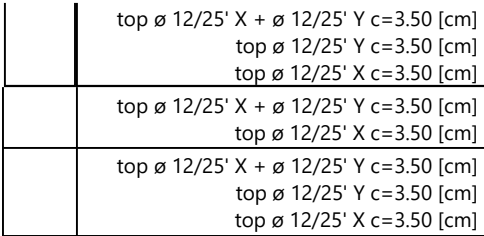

## **▲Mappa armature di Intradosso**

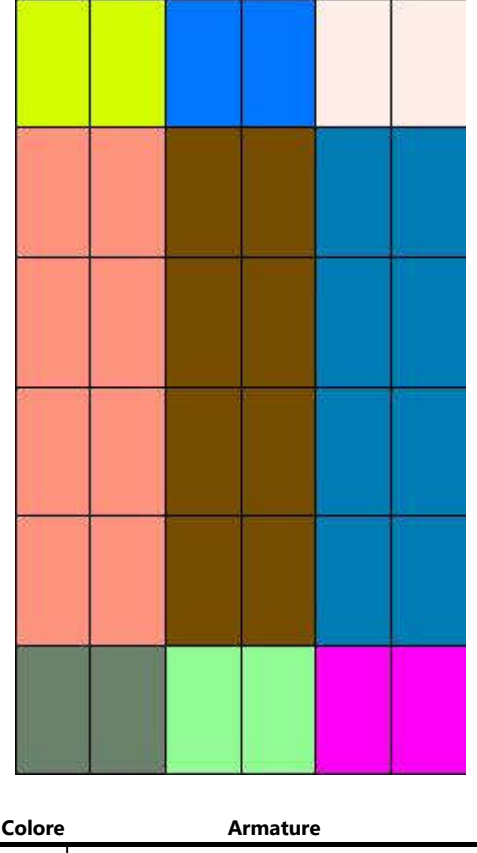

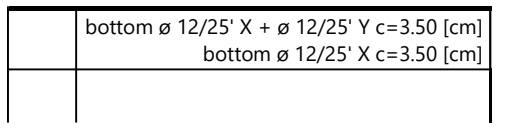

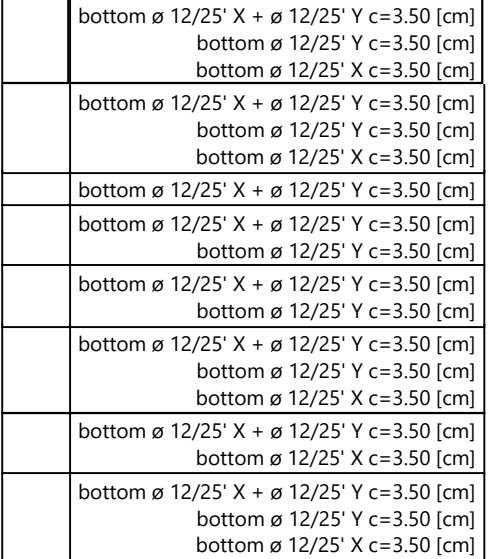

## **▲Impostazioni di verifica**

#### **▲Curva σ/ε Calcestruzzo secondo:**

• Hognestad

## **▲Modellazione softening (trazione/compressione)**

•  $fc_{d,\text{soft}} = fc_d 0.9/\text{sqrt}(1+400 \text{ et})$  (Hognestad)

## **▲Modellazione compressione biassiale**

• fc<sub>d,biaxial</sub> = fc<sub>d</sub> ( 1 + 3.8 α ) / (1.0+α)<sup>2</sup> / α=εc1/εc2 (EC2 Ponti 6.110)

#### **▲Curva σ/ε Acciaio secondo:**

• Elastico plastico (EC2 standard)

**▲Elementi più sollecitati per tipologia di sezione**

## **▲Verifiche SLU** *Flessione* **elemento nodi 213 219 ▲Propietà dei materiali ▲Acciaio B 450 C fyd [kg/cm²] εyd‰ εud‰** 3913.0 1.86 67.00 **▲Calcestruzzo C25/30 fcd [kg/cm²] εc2‰ εcu‰ fctd [kg/cm²] εctd‰ Ecm [kg/cm²]** 141.7 -2.00 -3.50 12.0 0.08 141666.7 **▲Sezione** • sezione 1 H=20.00 [cm] **Estradosso Intradosso Afx [cm²] / m [cm] [cm²] / m [cm] [cm²] / m [cm] [cm²] / m [cm]**  $cf_{x,Eq}$ **Afy cfy,Eq Afx cfx,Eq Afy cfy,Eq** 9.05  $\begin{array}{|c|c|c|c|c|c|c|c|} \hline 3.50 & 4.52 & 3.50 & 9.05 & 3.50 & 4.52 & 3.50 \hline \end{array}$ **▲Azioni di verifica combinazione 1 (0.15 1.81 [m])**  $M_{\text{xx}}$  428.56 [kgm/m]  $M_{11}$  -32.48 [kgm/m]  $M_y$  32.65 [kgm/m]  $M_{22}$  -428.73 [kgm/m]  $M_{xy}$  -8.13 [kgm/m]  $\alpha$  1.18 [<sup>o</sup>] **▲Verifiche Cr=S/R Posizione Acciaio Calcestruzzo εx‰ εy‰ εmin‰ εmax‰ θ [º]** 0.09 Estradosso 12.165 0.146 15.989 0.025 -5.85  $Intradosso \left[ 0.175 \right] -0.004 \left[ -0.033 \right] -3.500 \left[ 86.01 \right]$

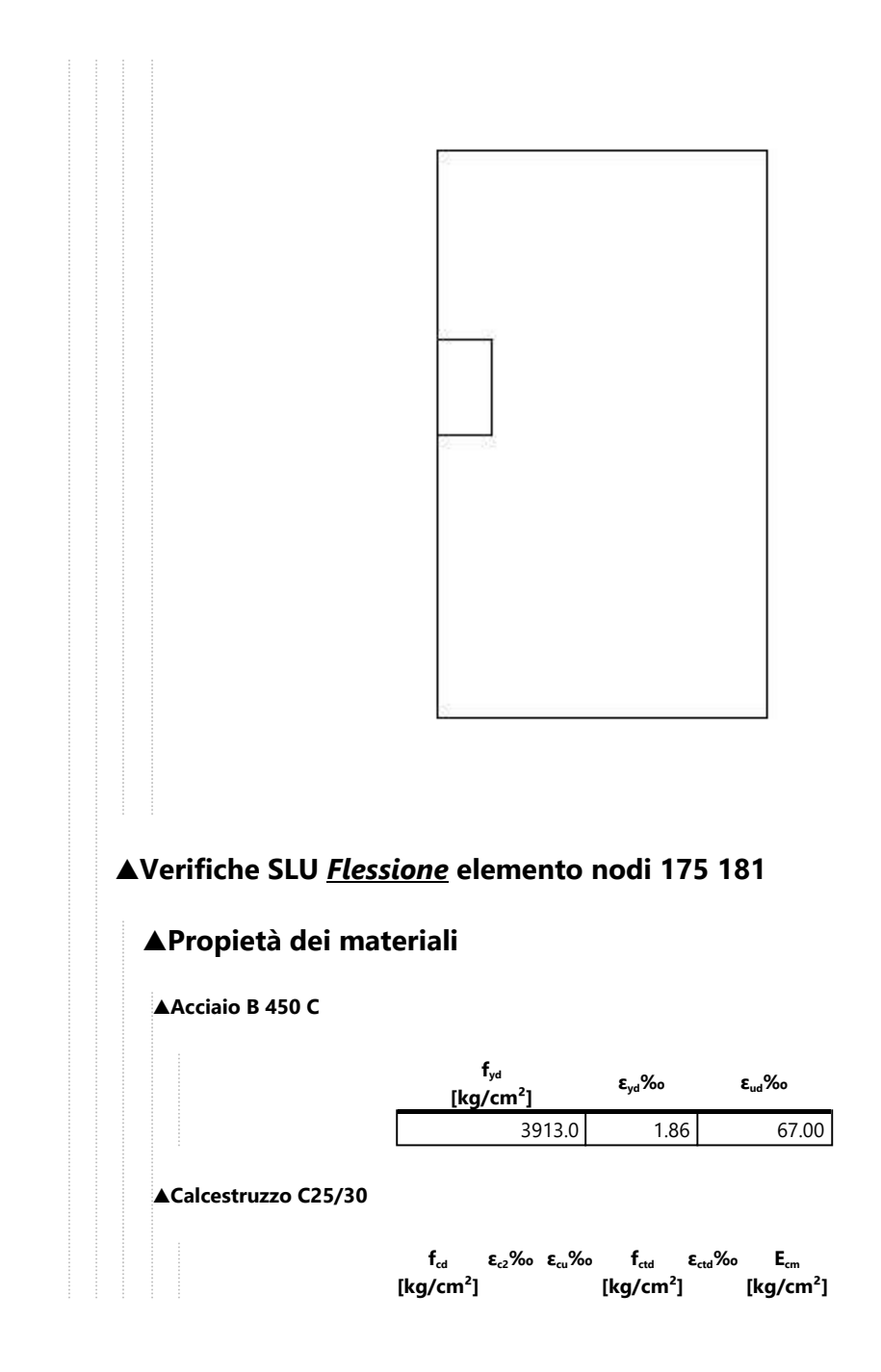

 $141.7$  -2.00 -3.50 12.0 0.08 141666.7

#### **▲Sezione**

• sezione 1 H=20.00 [cm]

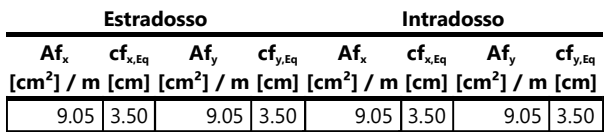

## **▲Azioni di verifica combinazione 1 (1.65 0.26 [m])**

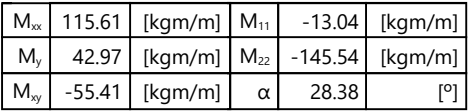

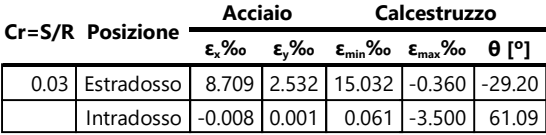

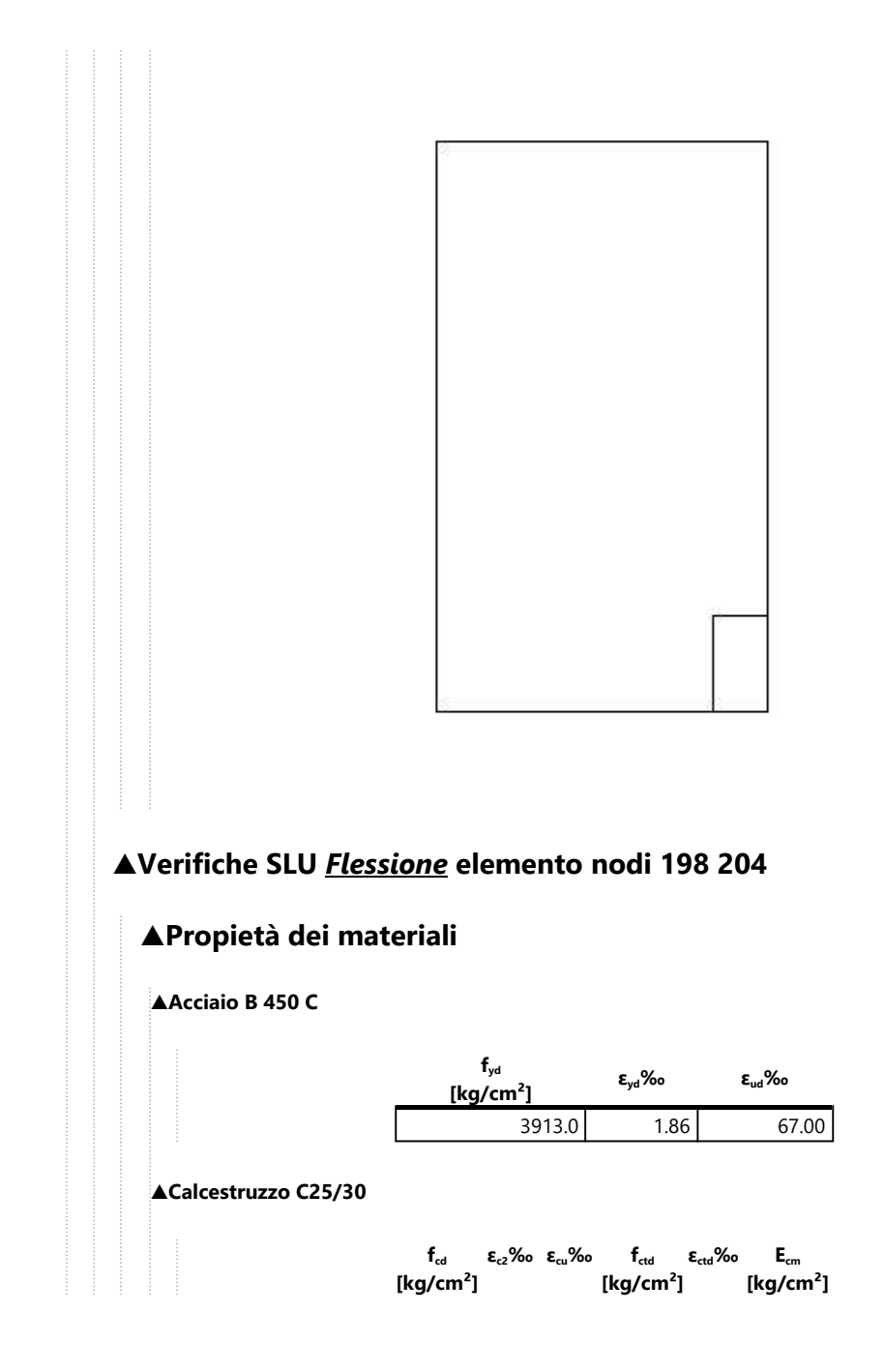

 $141.7$  -2.00 -3.50 12.0 0.08 141666.7

#### **▲Sezione**

• sezione 1 H=20.00 [cm]

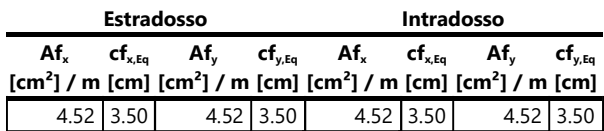

## **▲Azioni di verifica combinazione 1 (0.75 1.29 [m])**

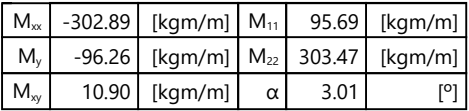

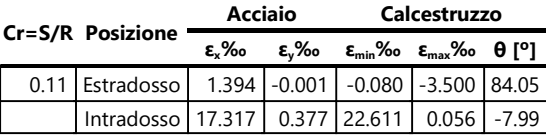

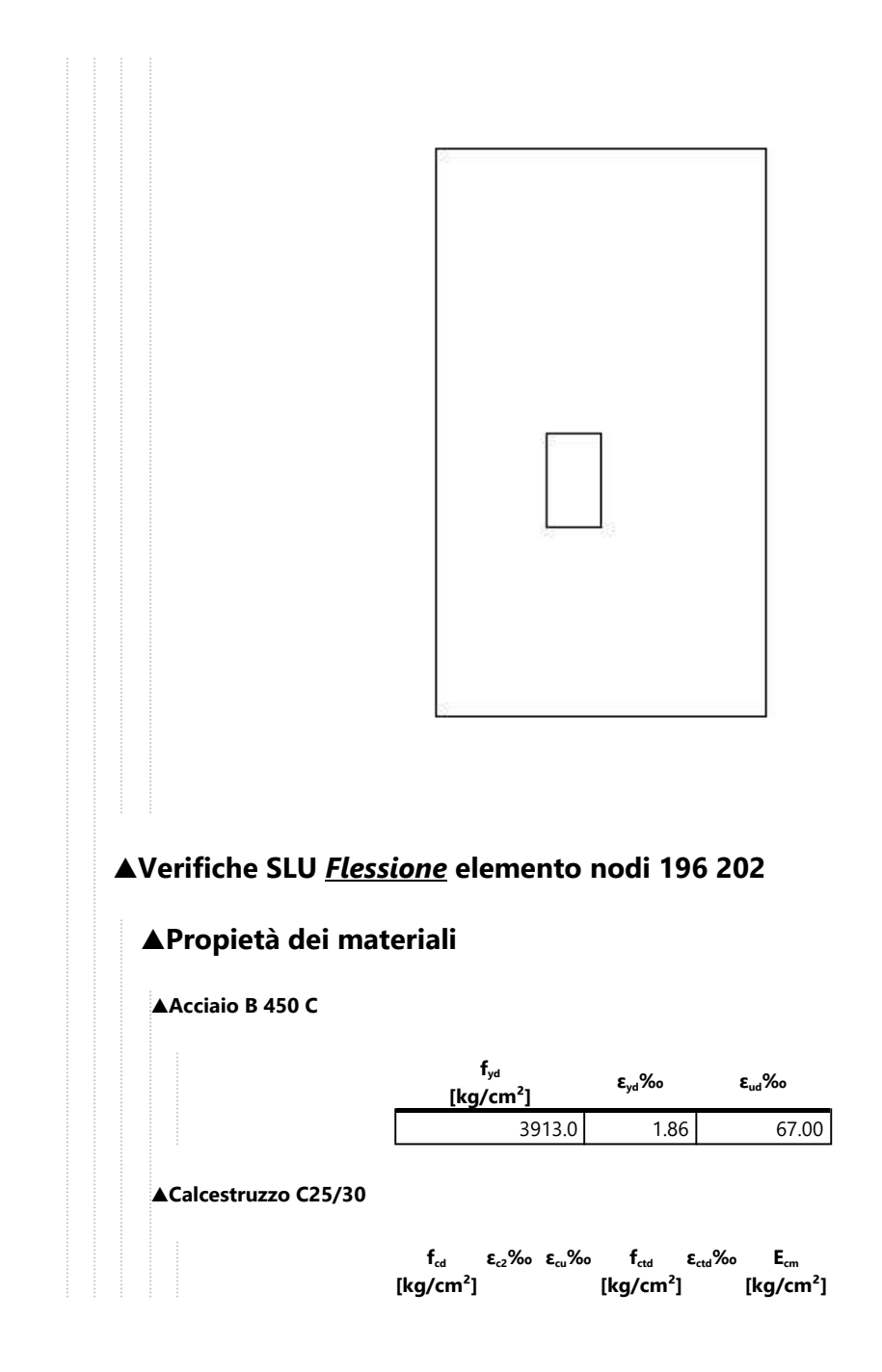

141.7 -2.00 -3.50 12.0 0.08 141666.7

#### **▲Sezione**

• sezione 1 H=20.00 [cm]

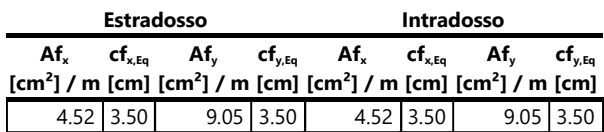

## **▲Azioni di verifica combinazione 1 (0.75 0.26 [m])**

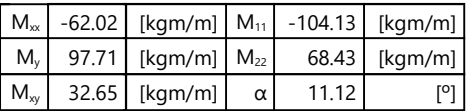

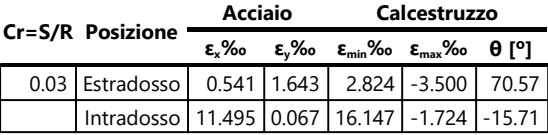

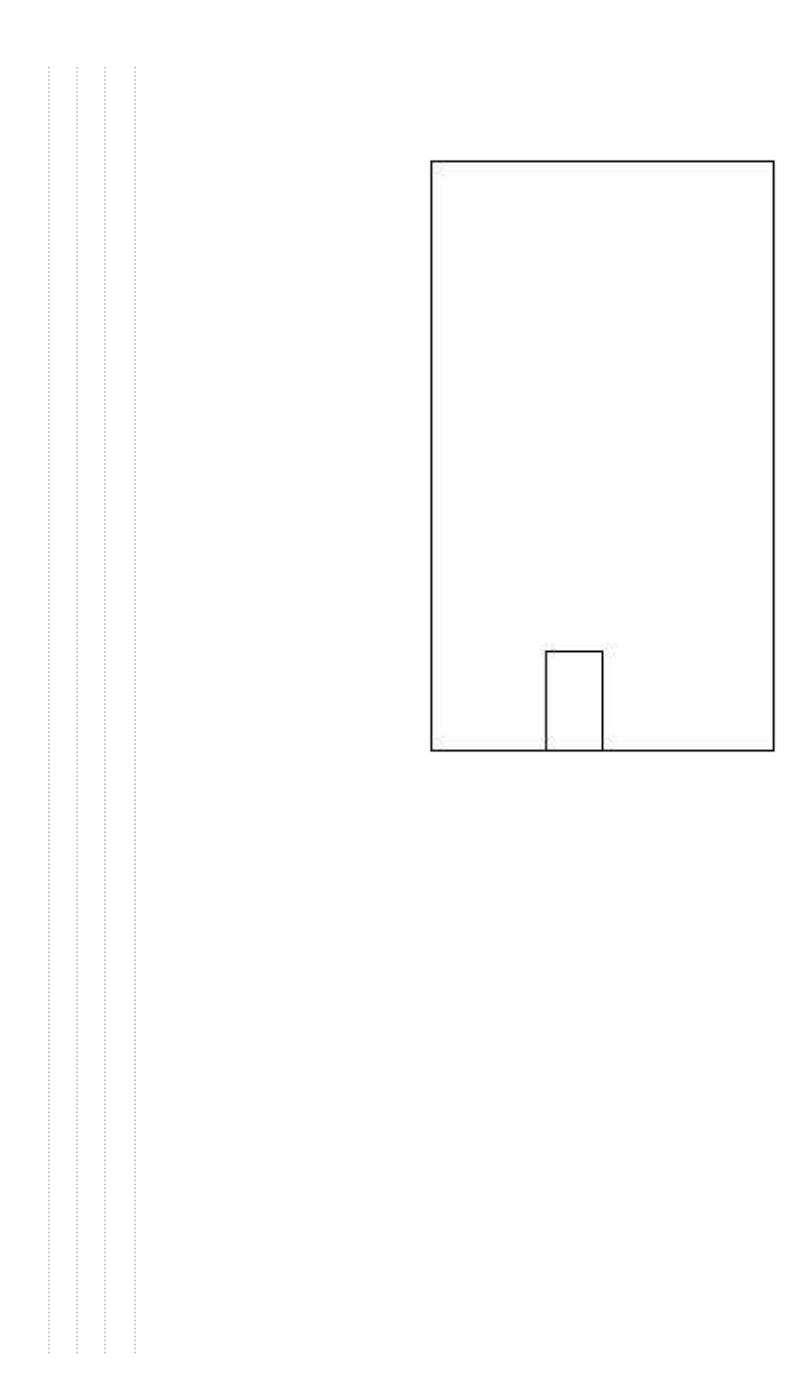

Page 44 of 79

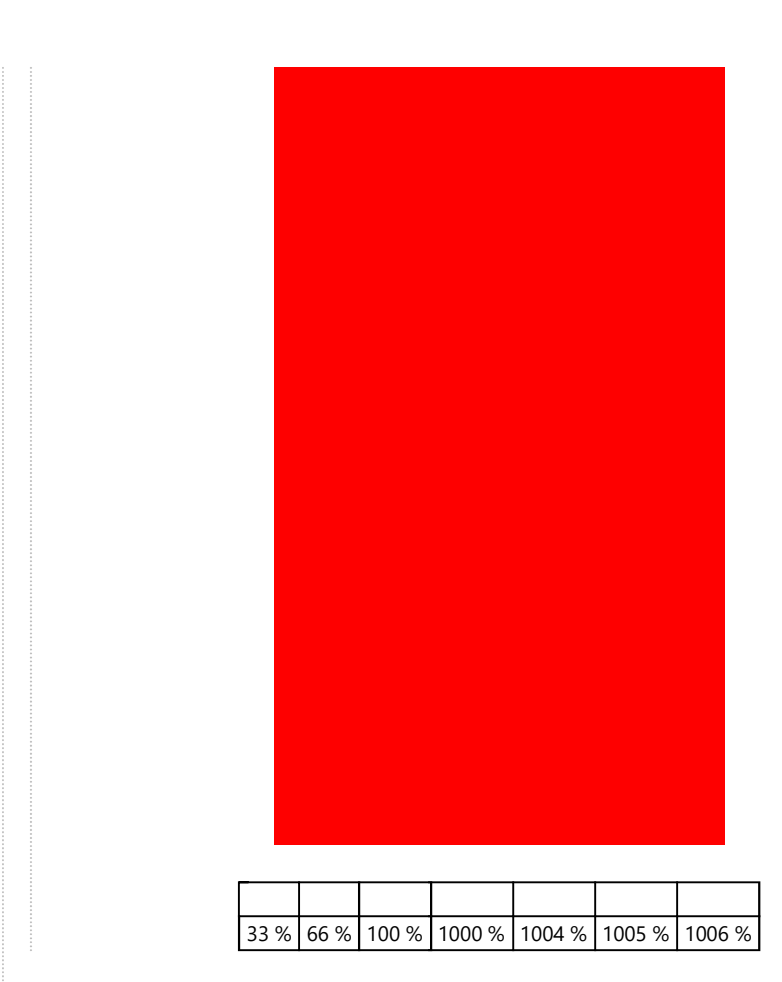

## **▲Computo reti di armatura**

**▲Computo armature estradosso**

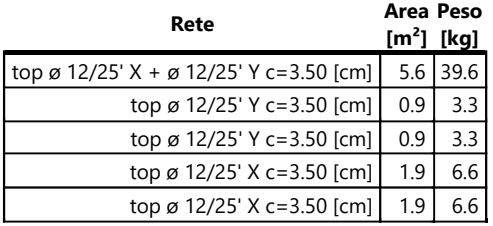

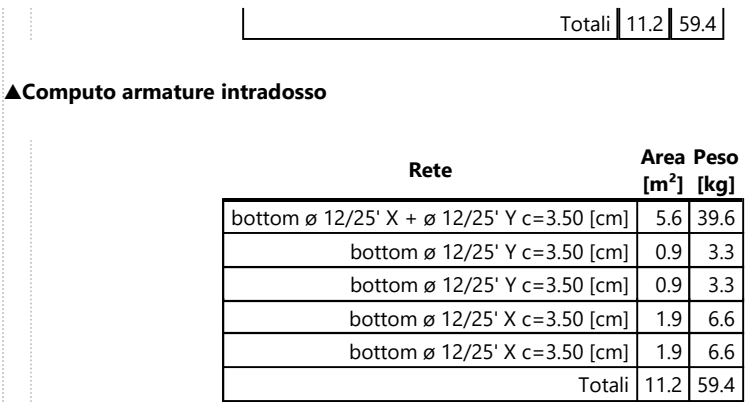

## **▲Area, Volume, incidenze**

Superficie 5.6 [m²] Volume  $1.1$  [m<sup>3</sup>] Peso totale armature 118.8 [kg] Incidenza armature per unità di superficie 21.3 [kg/m²] Incidenza armature per unità di volume 106.4 [kg/m<sup>3</sup>]

# **▲Lastra\_216-222-51-45**

## **▲Mappa armature di Estradosso**

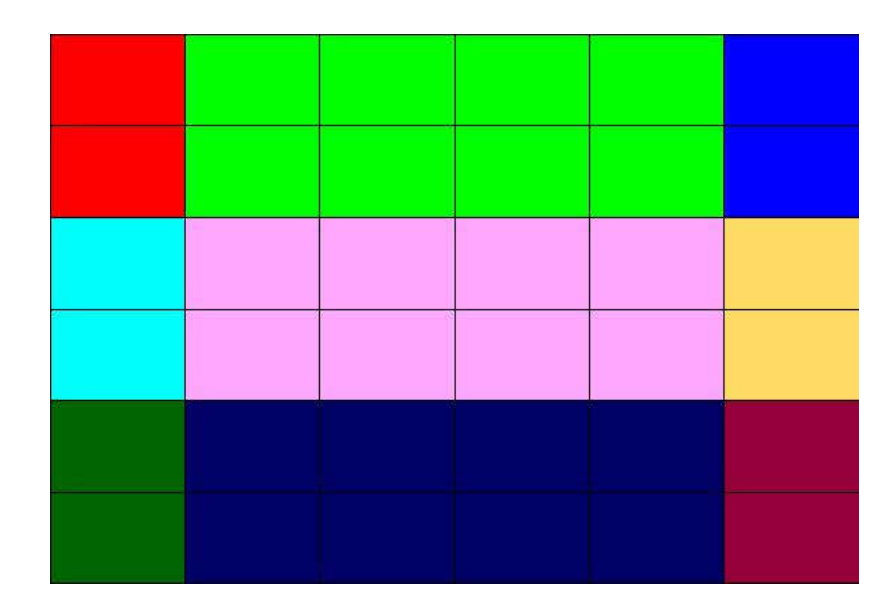

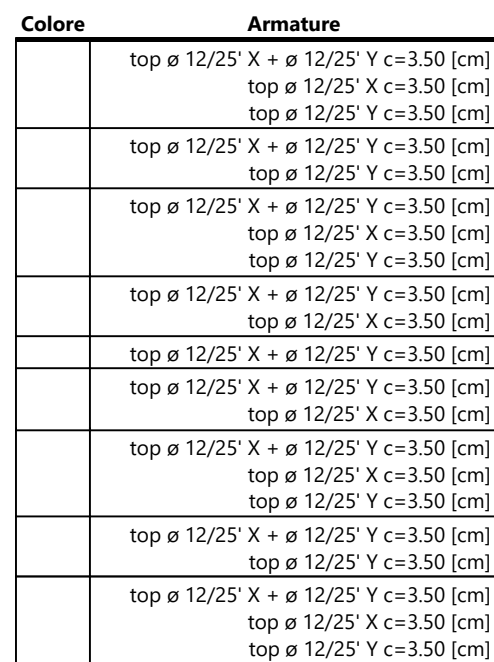

# **▲Mappa armature di Intradosso**

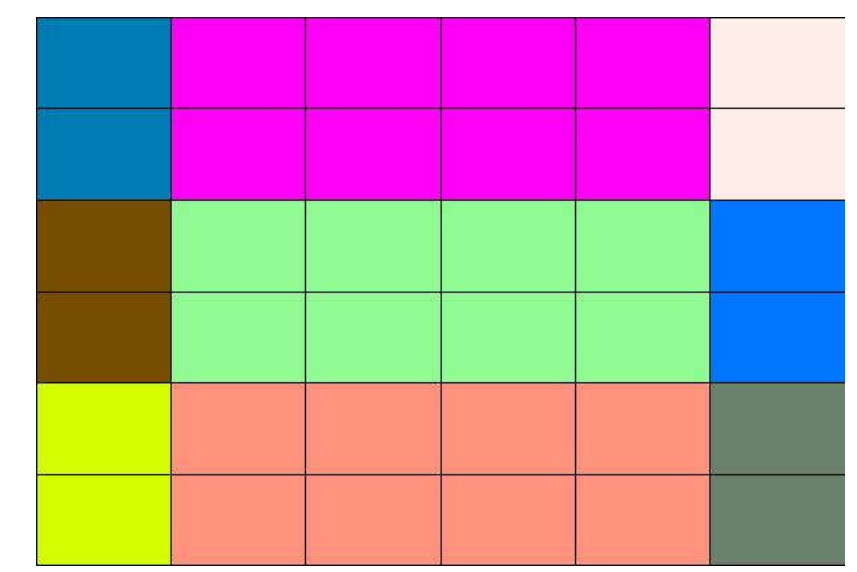

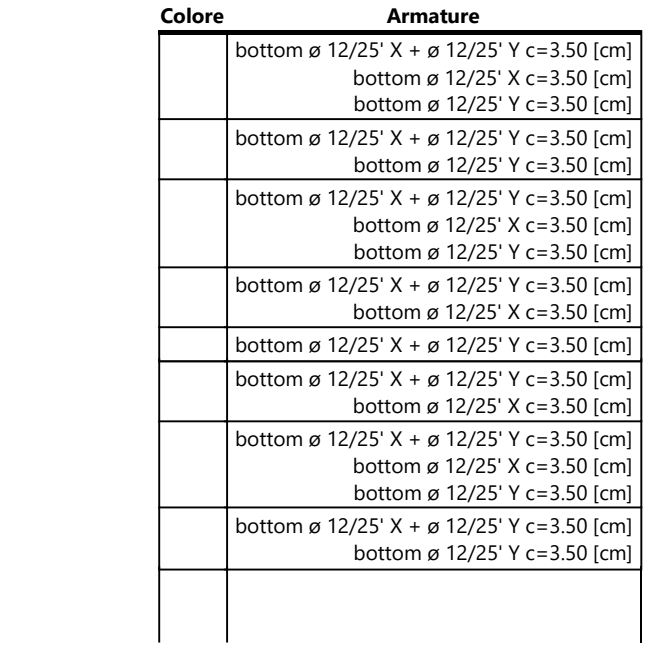

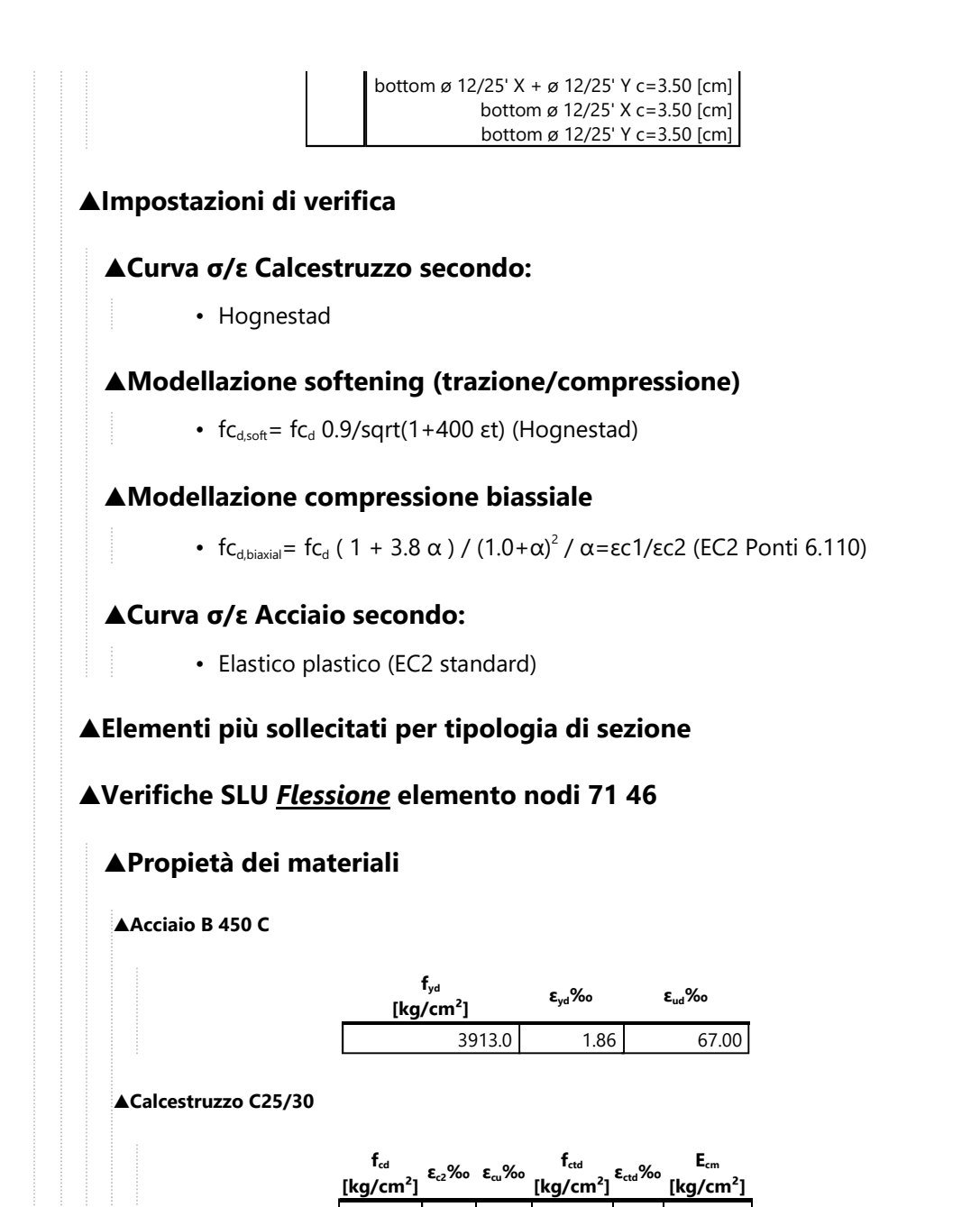

141.7 - 2.00 - 3.50 12.0 0.08 141666.7

## **▲Sezione**

 $\alpha = \alpha + \alpha$ 

• sezione 1 H=20.00 [cm]

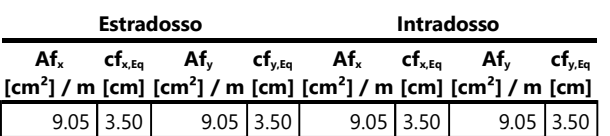

## **▲Azioni di verifica combinazione 1 (0.26 1.92 [m])**

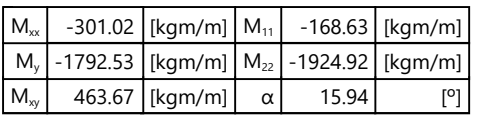

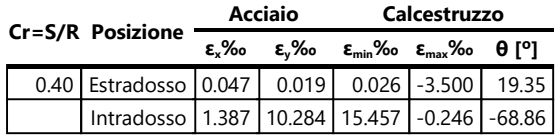

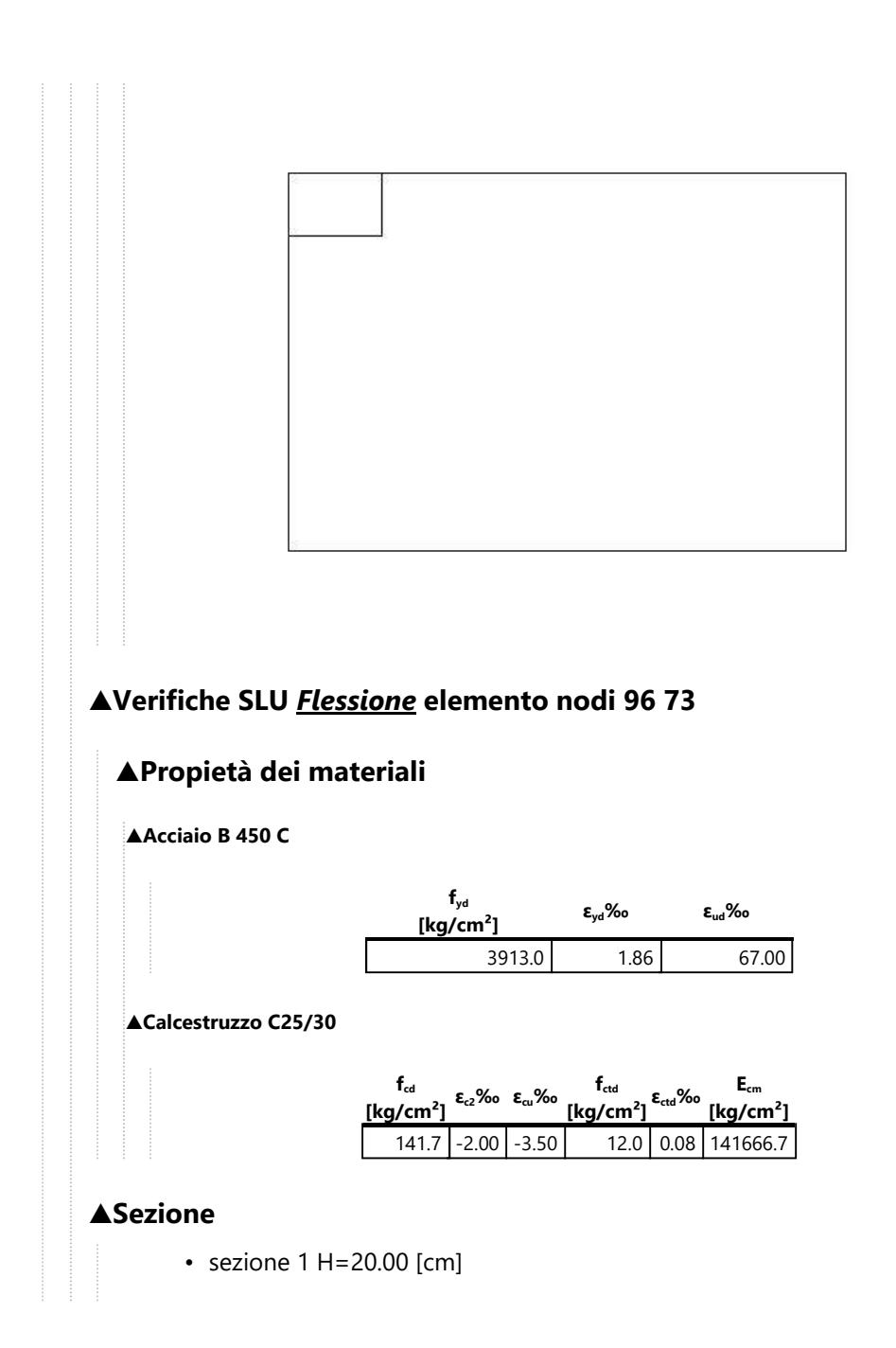

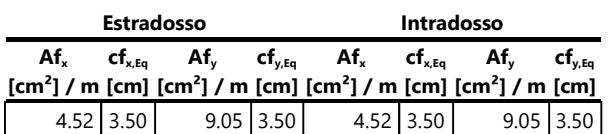

# **▲Azioni di verifica combinazione 1 (0.77 1.57 [m])**

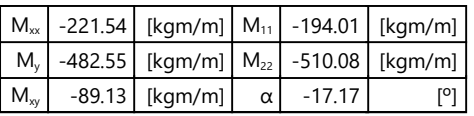

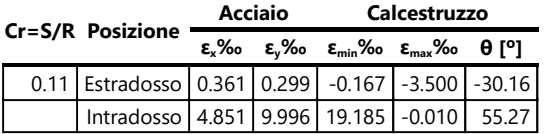

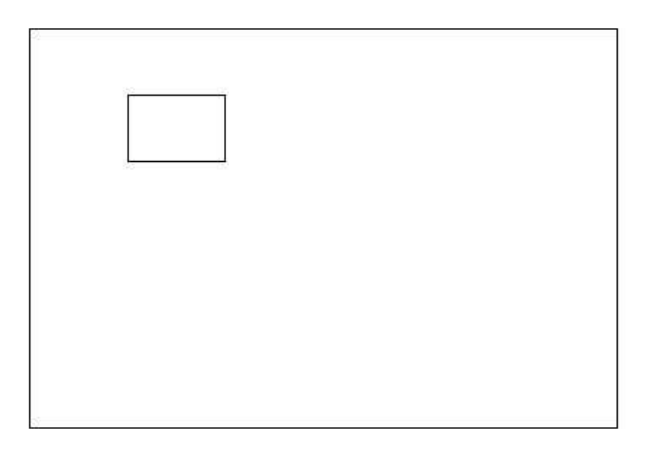

## **▲Verifiche SLU** *Flessione* **elemento nodi 143 120 ▲Propietà dei materiali ▲Acciaio B 450 C fyd [kg/cm²] εyd‰ εud‰** 3913.0 1.86 67.00 **▲Calcestruzzo C25/30 fcd [kg/cm²] εc2‰ εcu‰ fctd [kg/cm²] εctd‰ Ecm [kg/cm²]** 141.7 -2.00 -3.50 12.0 0.08 141666.7 **▲Sezione** • sezione 1 H=20.00 [cm] **Estradosso Intradosso Afx [cm²] / m [cm] [cm²] / m [cm] [cm²] / m [cm] [cm²] / m [cm]**  $cf_{x,Eq}$ **Afy cfy,Eq Afx cfx,Eq Afy cfy,Eq** 9.05  $\begin{array}{|c|c|c|c|c|c|c|c|} \hline 3.50 & 4.52 & 3.50 & 9.05 & 3.50 & 4.52 & 3.50 \hline \end{array}$ **▲Azioni di verifica combinazione 1 (0.26 0.87 [m])**  $M_{xx}$  198.12 [kgm/m]  $M_{11}$  228.26 [kgm/m]  $M_{y}$  -11.82 [kgm/m]  $M_{22}$  -41.96 [kgm/m]  $M_{xy}$  85.06 [kgm/m]  $\alpha$  19.51 [<sup>o</sup>] **▲Verifiche Cr=S/R Posizione Acciaio Calcestruzzo εx‰ εy‰ εmin‰ εmax‰ θ [º]** 0.05 | Estradosso | 9.068 | 2.871 | 15.885 | -0.417 | 29.86

Intradosso -0.031 0.402 0.341 -3.500 -64.87

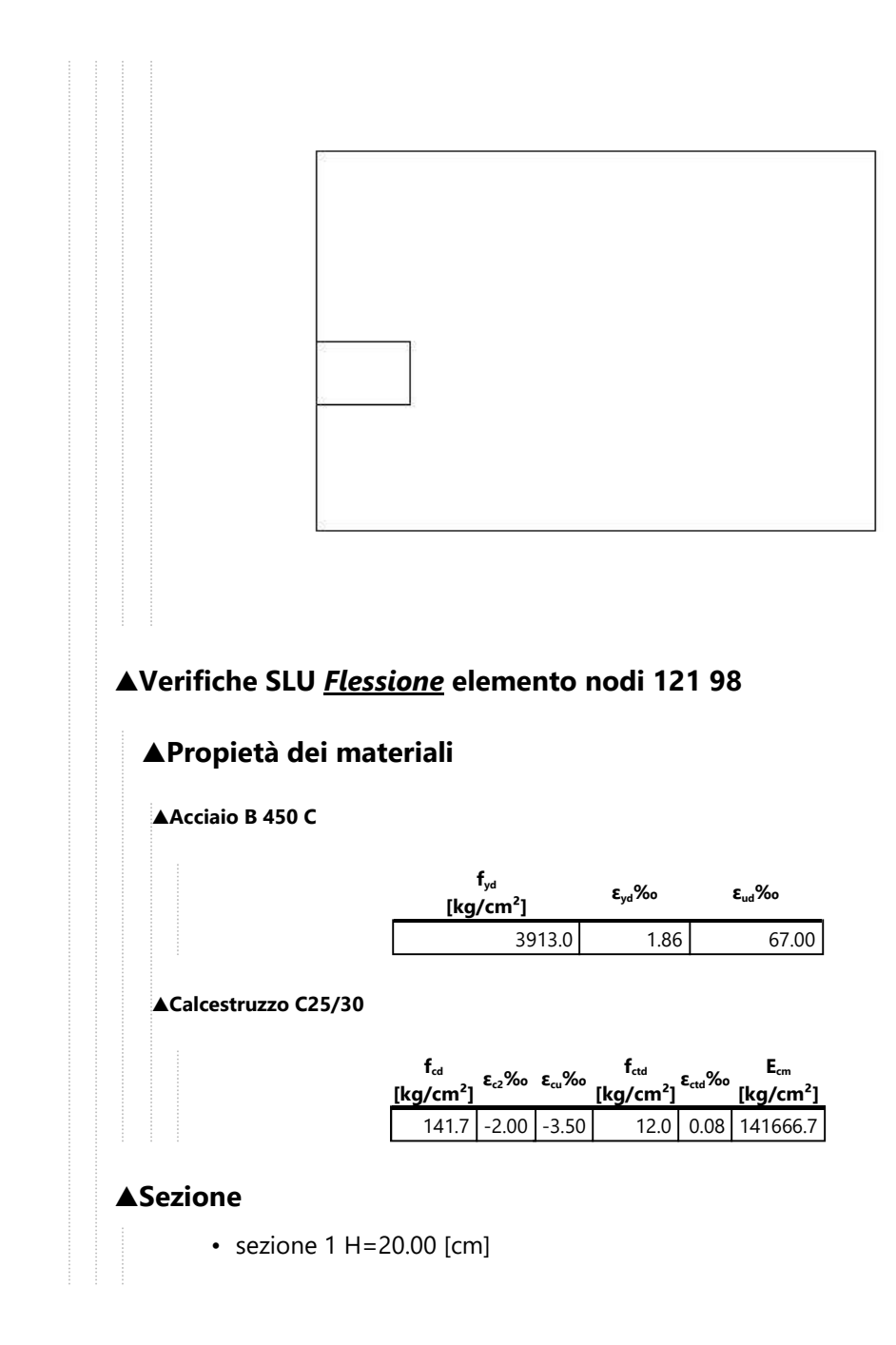

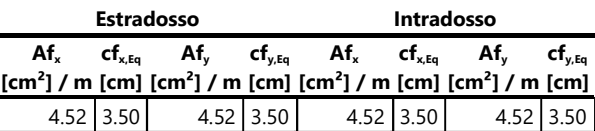

# **▲Azioni di verifica combinazione 1 (1.29 1.22 [m])**

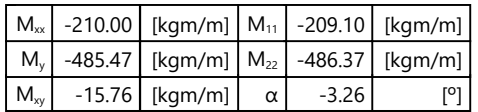

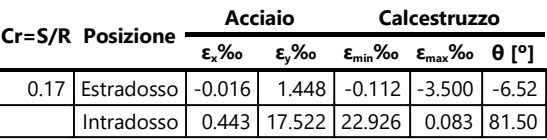

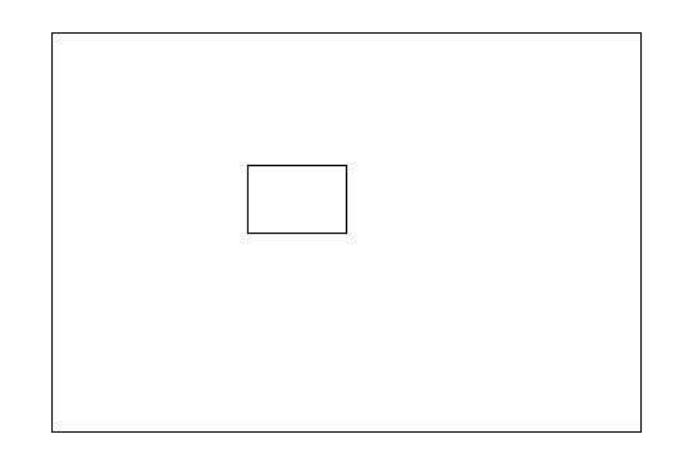

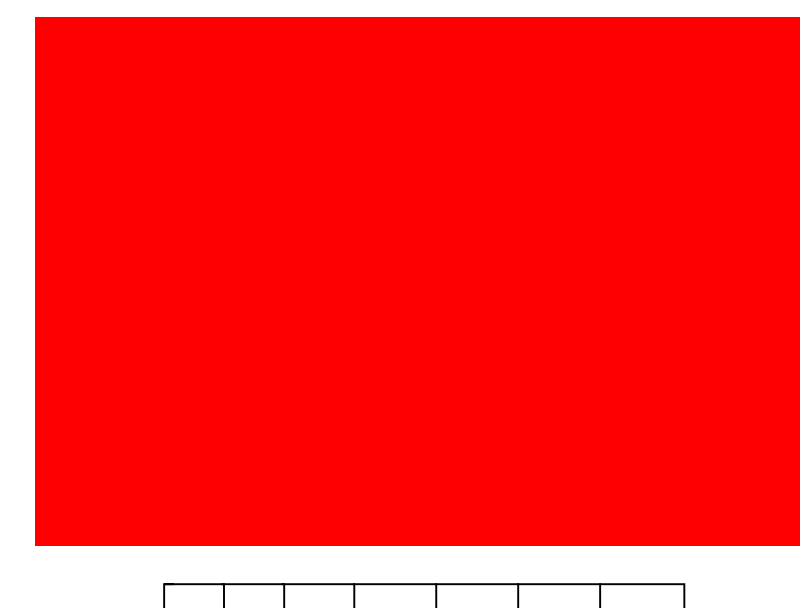

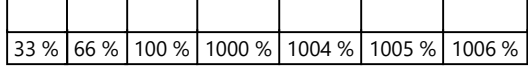

## **▲Computo reti di armatura**

**▲Computo armature estradosso**

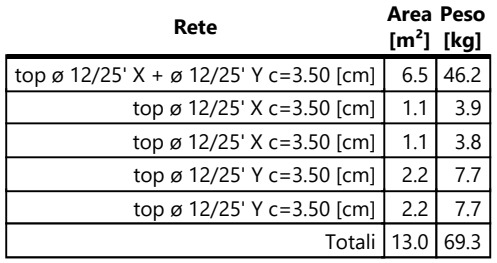

#### **▲Computo armature intradosso**

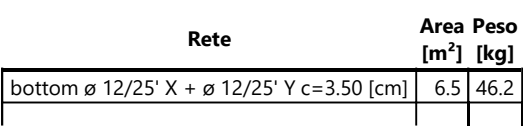

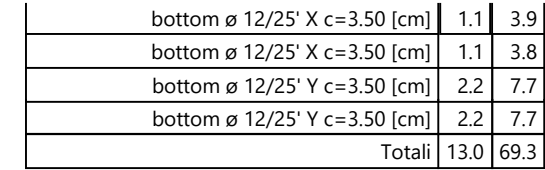

## **▲Area, Volume, incidenze**

Superficie 6.5 [m<sup>2</sup>] Volume  $1.3 \, \text{[m}^3\text{]}$ Peso totale armature 138.7 [kg] Incidenza armature per unità di superficie 21.3 [kg/m²] Incidenza armature per unità di volume 106.5 [kg/m<sup>3</sup>]

# **▲Lastra\_222-180-9-51**

## **▲Mappa armature di Estradosso**

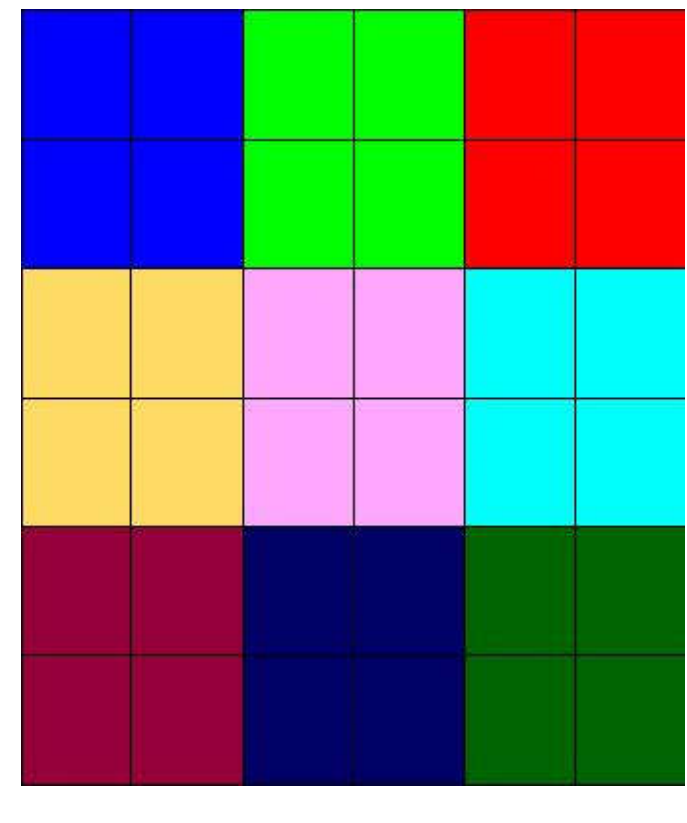

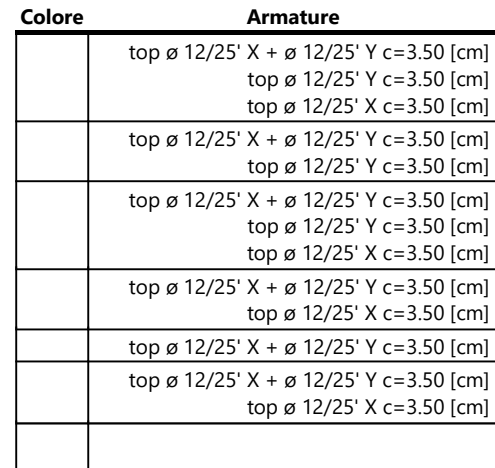

file:///C:/Users/Progettazione05/AppData/Loca... 05/05/2023

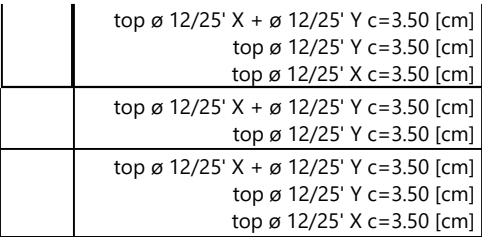

## **▲Mappa armature di Intradosso**

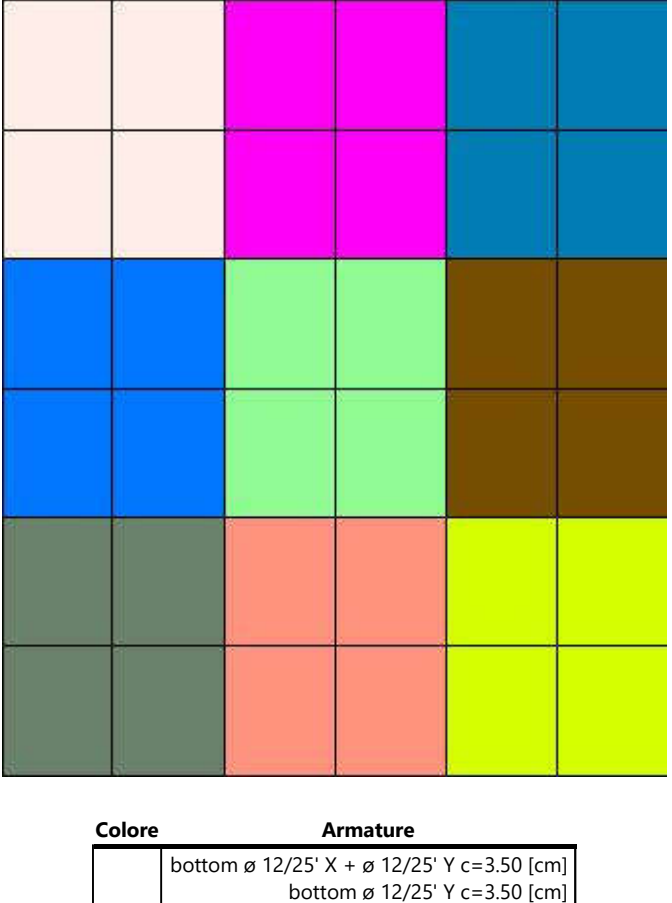

bottom ø 12/25' X c=3.50 [cm]
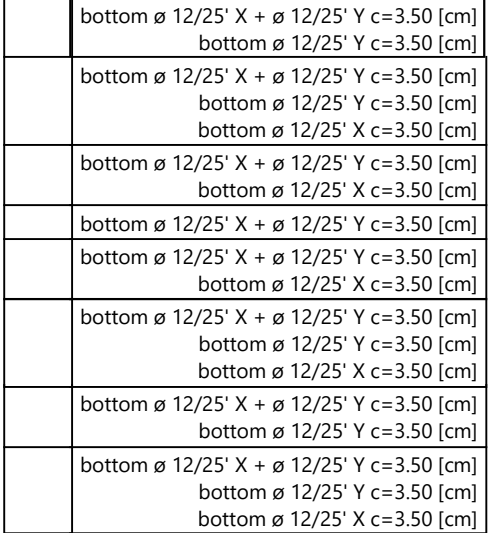

### **▲Impostazioni di verifica**

### **▲Curva σ/ε Calcestruzzo secondo:**

• Hognestad

### **▲Modellazione softening (trazione/compressione)**

•  $fc_{d,soft}$ =  $fc_{d}$  0.9/sqrt(1+400 εt) (Hognestad)

### **▲Modellazione compressione biassiale**

• fc<sub>d,biaxial</sub> = fc<sub>d</sub> ( 1 + 3.8 α ) / (1.0 + α)<sup>2</sup> / α = εc1/εc2 (EC2 Ponti 6.110)

### **▲Curva σ/ε Acciaio secondo:**

• Elastico plastico (EC2 standard)

**▲Elementi più sollecitati per tipologia di sezione**

## **▲Verifiche SLU** *Flessione* **elemento nodi 70 51 ▲Propietà dei materiali ▲Acciaio B 450 C fyd [kg/cm²] εyd‰ εud‰** 3913.0 1.86 67.00 **▲Calcestruzzo C25/30 fcd [kg/cm²] εc2‰ εcu‰ fctd [kg/cm²] εctd‰ Ecm [kg/cm²]** 141.7 -2.00 -3.50 12.0 0.08 141666.7 **▲Sezione** • sezione 1 H=20.00 [cm] **Estradosso Intradosso Afx [cm²] / m [cm] [cm²] / m [cm] [cm²] / m [cm] [cm²] / m [cm]**  $cf_{x,Eq}$ **Afy cfy,Eq Afx cfx,Eq Afy cfy,Eq** 9.05 3.50 9.05 3.50 9.05 3.50 9.05 3.50 **▲Azioni di verifica combinazione 1 (0.15 1.92 [m])**  $M_{xx}$  372.97 [kgm/m]  $M_{11}$  -372.97 [kgm/m]  $M_{y}$  -445.68 [kgm/m]  $M_{22}$  445.68 [kgm/m]  $M_{xy}$  -0.10 [kgm/m] α 0.01 [<sup>o</sup>] **▲Verifiche Cr=S/R Posizione Acciaio Calcestruzzo εx‰ εy‰ εmin‰ εmax‰ θ [º]** 0.09 Estradosso 1.520 -0.363 2.088 -3.500 -0.01 Intradosso -0.340 | 9.918 | 13.055 -0.908 89.98

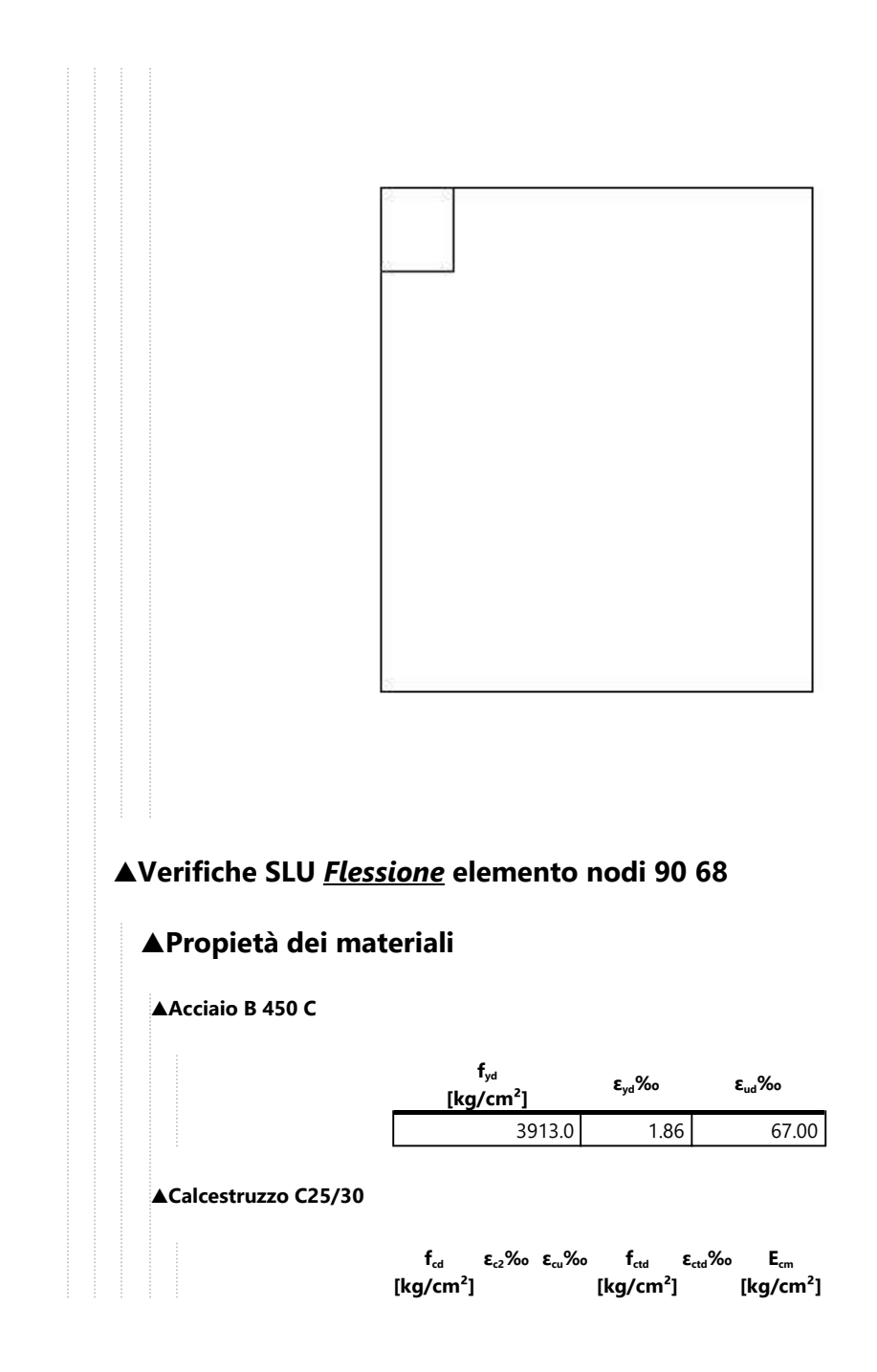

141.7 -2.00 -3.50 12.0 0.08 141666.7

### **▲Sezione**

• sezione 1 H=20.00 [cm]

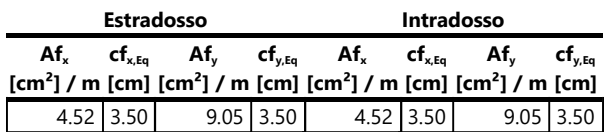

## **▲Azioni di verifica combinazione 1 (0.75 1.57 [m])**

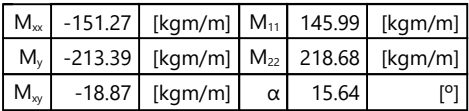

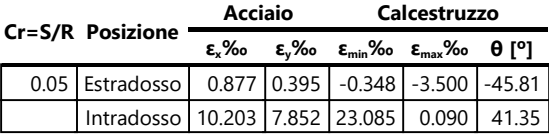

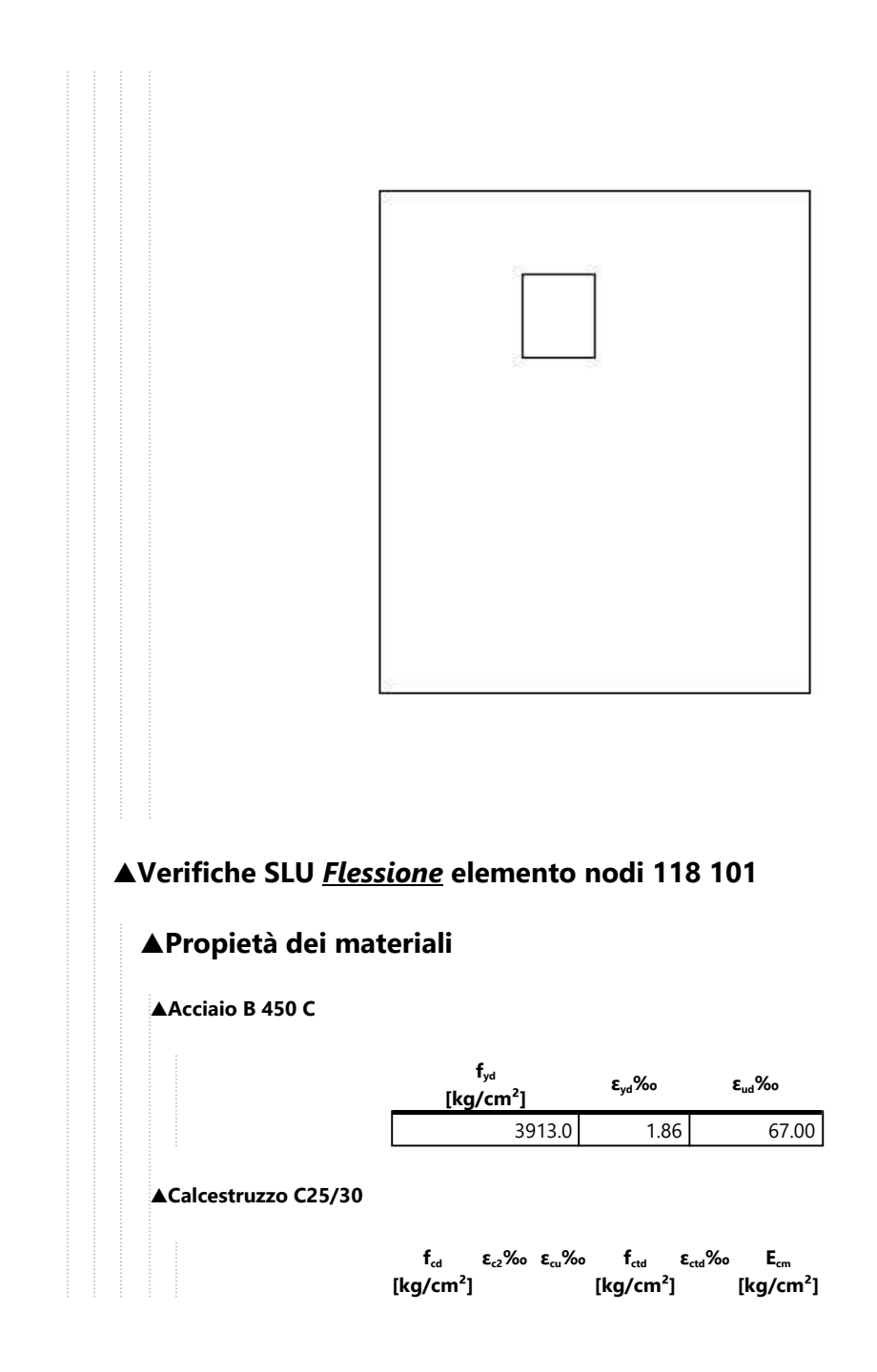

141.7 -2.00 -3.50 12.0 0.08 141666.7

### **▲Sezione**

• sezione 1 H=20.00 [cm]

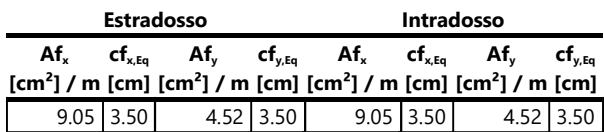

## **▲Azioni di verifica combinazione 1 (0.15 1.22 [m])**

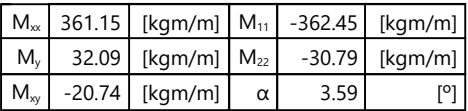

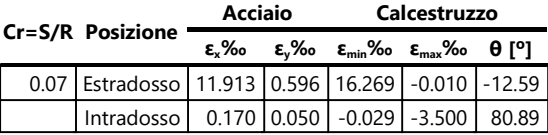

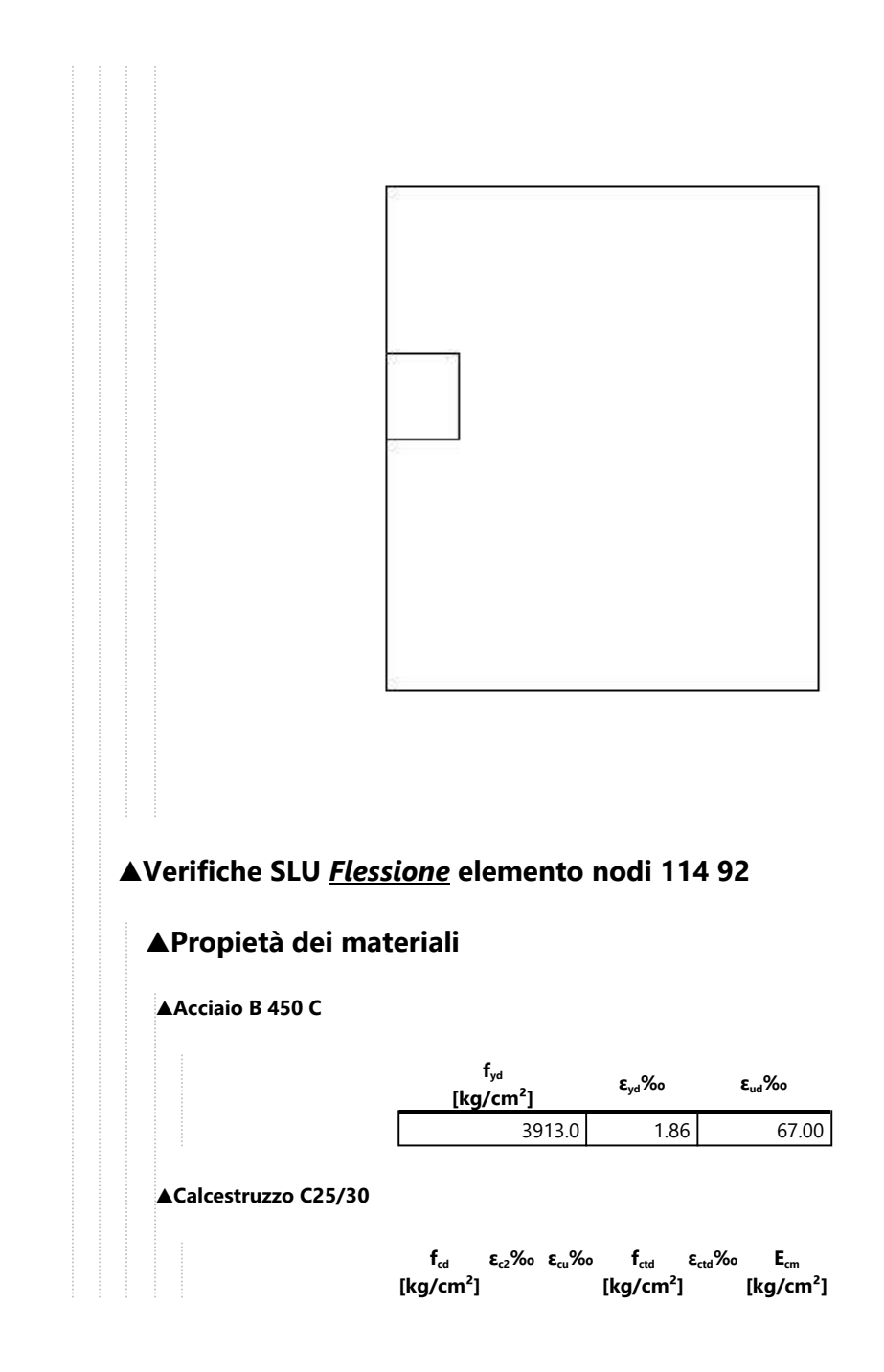

 $141.7$  -2.00 -3.50 12.0 0.08 141666.7

### **▲Sezione**

• sezione 1 H=20.00 [cm]

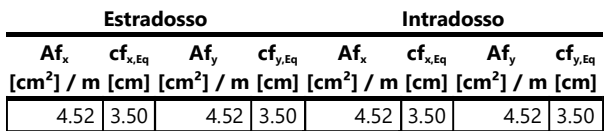

## **▲Azioni di verifica combinazione 1 (0.75 1.22 [m])**

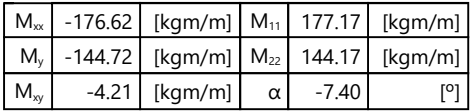

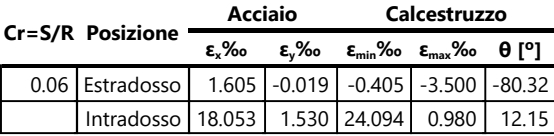

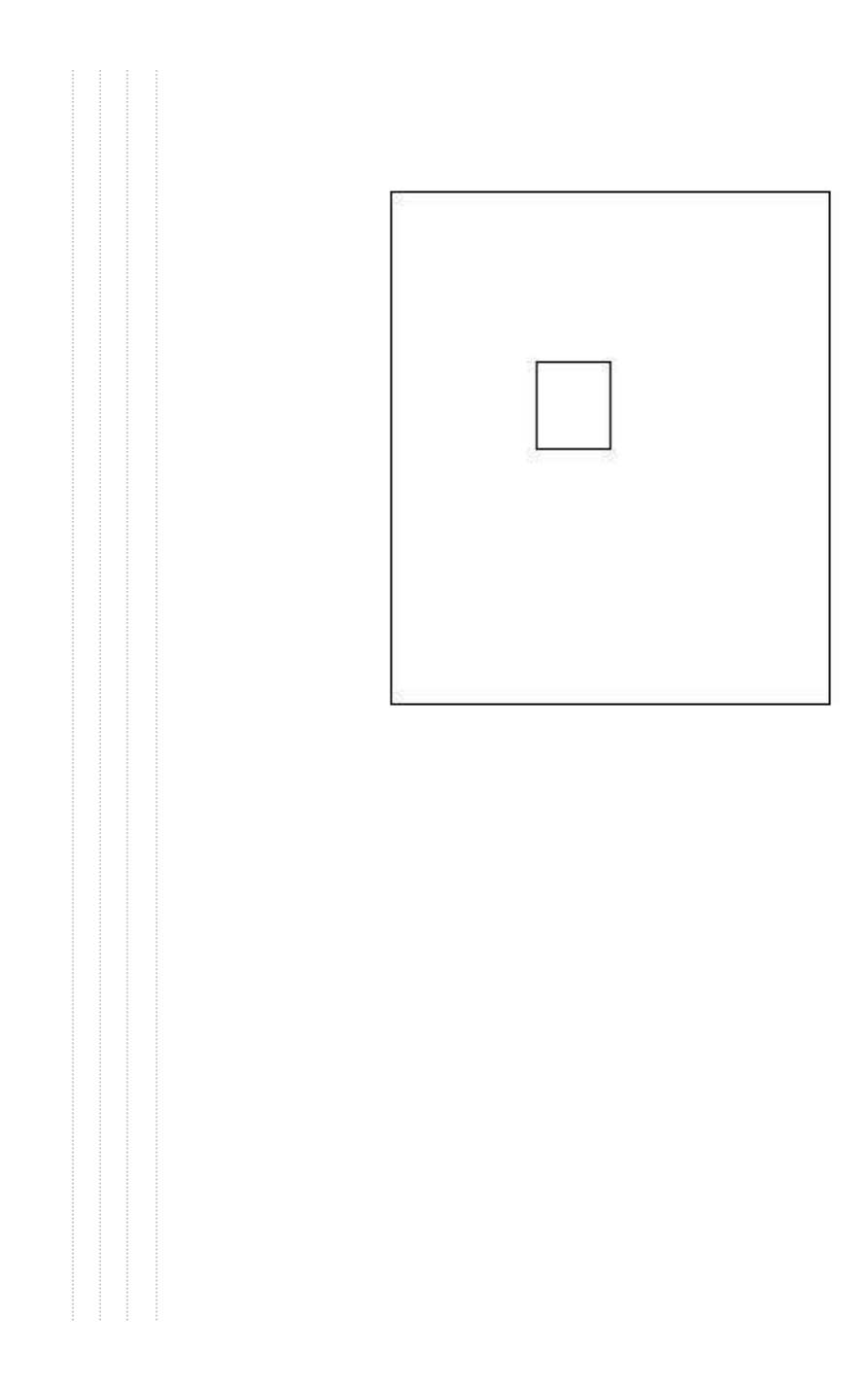

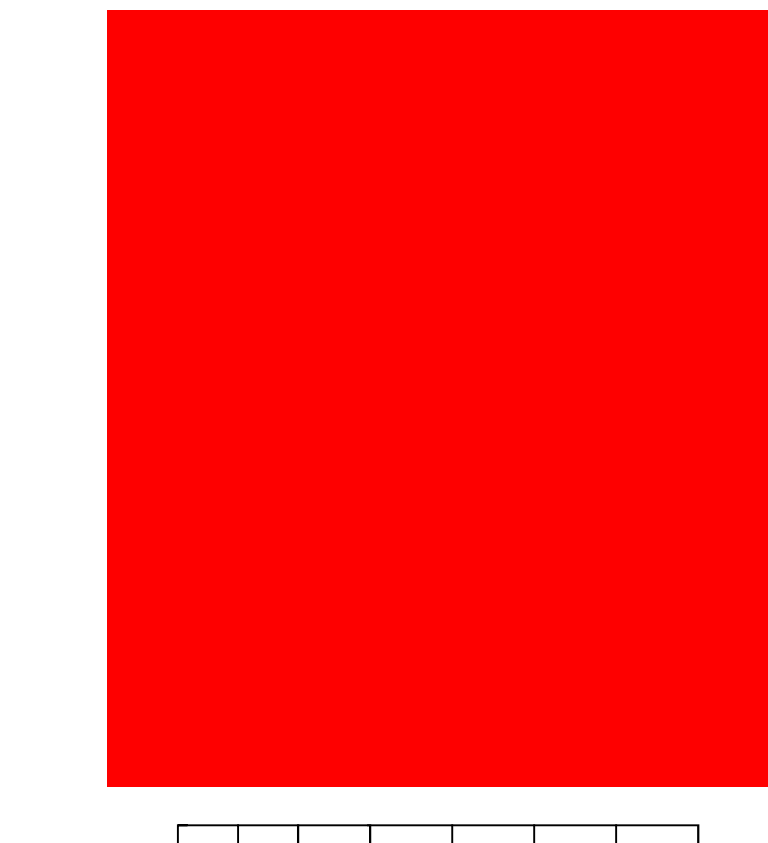

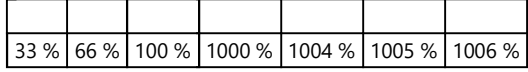

## **▲Computo reti di armatura**

**▲Computo armature estradosso**

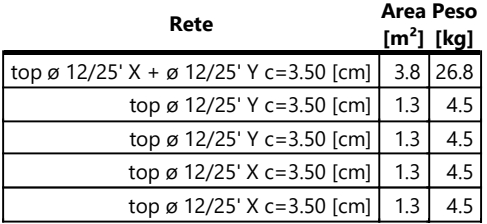

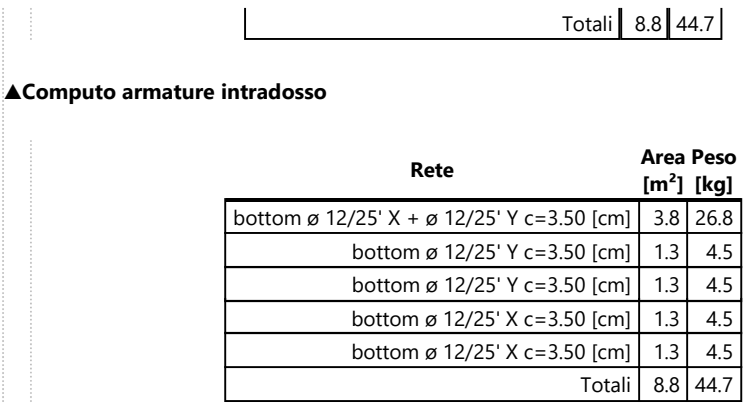

## **▲Area, Volume, incidenze**

Superficie 3.8 [m²] Volume  $0.8$  [m<sup>3</sup>] Peso totale armature 89.5 [kg] Incidenza armature per unità di superficie 23.7 [kg/m²] Incidenza armature per unità di volume 118.4 [kg/m<sup>3</sup>]

# **▲Lastra\_45-51-9-3**

## **▲Mappa armature di Estradosso**

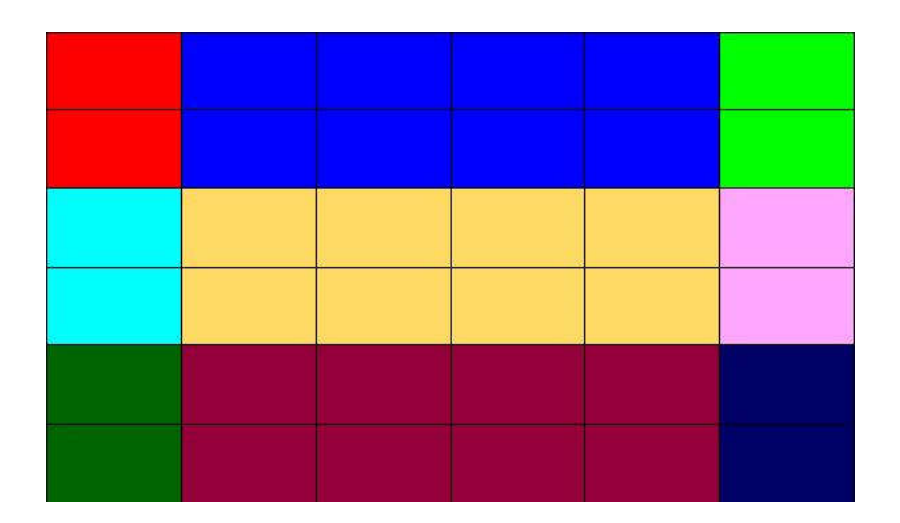

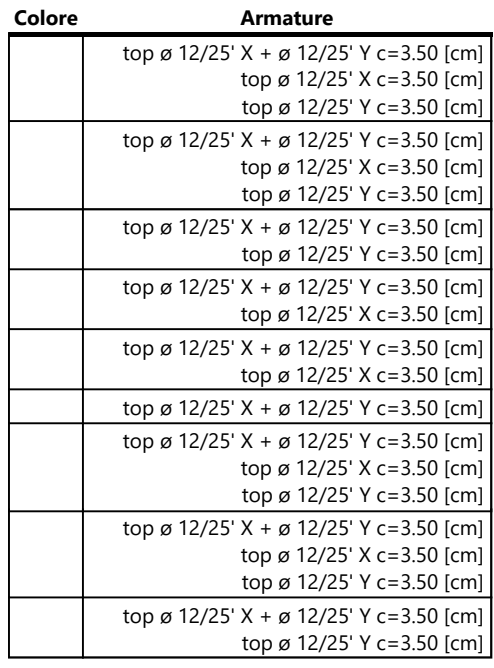

# **▲Mappa armature di Intradosso**

file:///C:/Users/Progettazione05/AppData/Loca... 05/05/2023

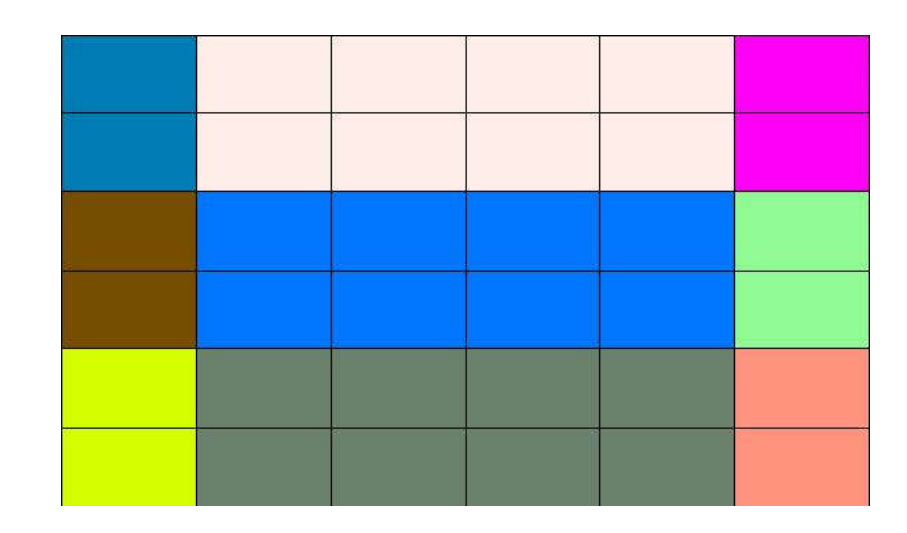

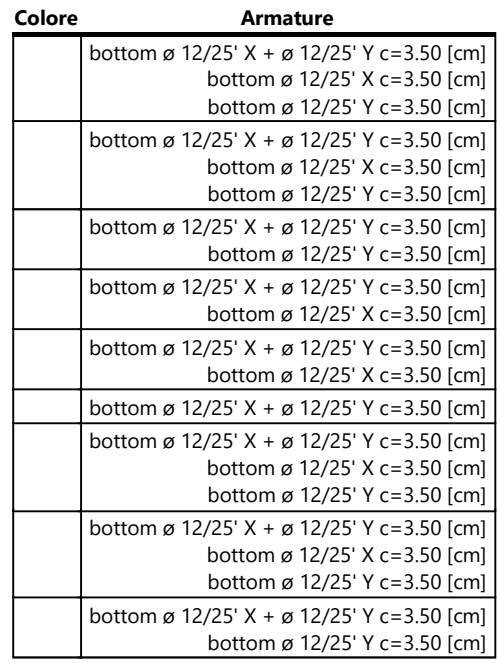

# **▲Impostazioni di verifica**

file:///C:/Users/Progettazione05/AppData/Loca... 05/05/2023

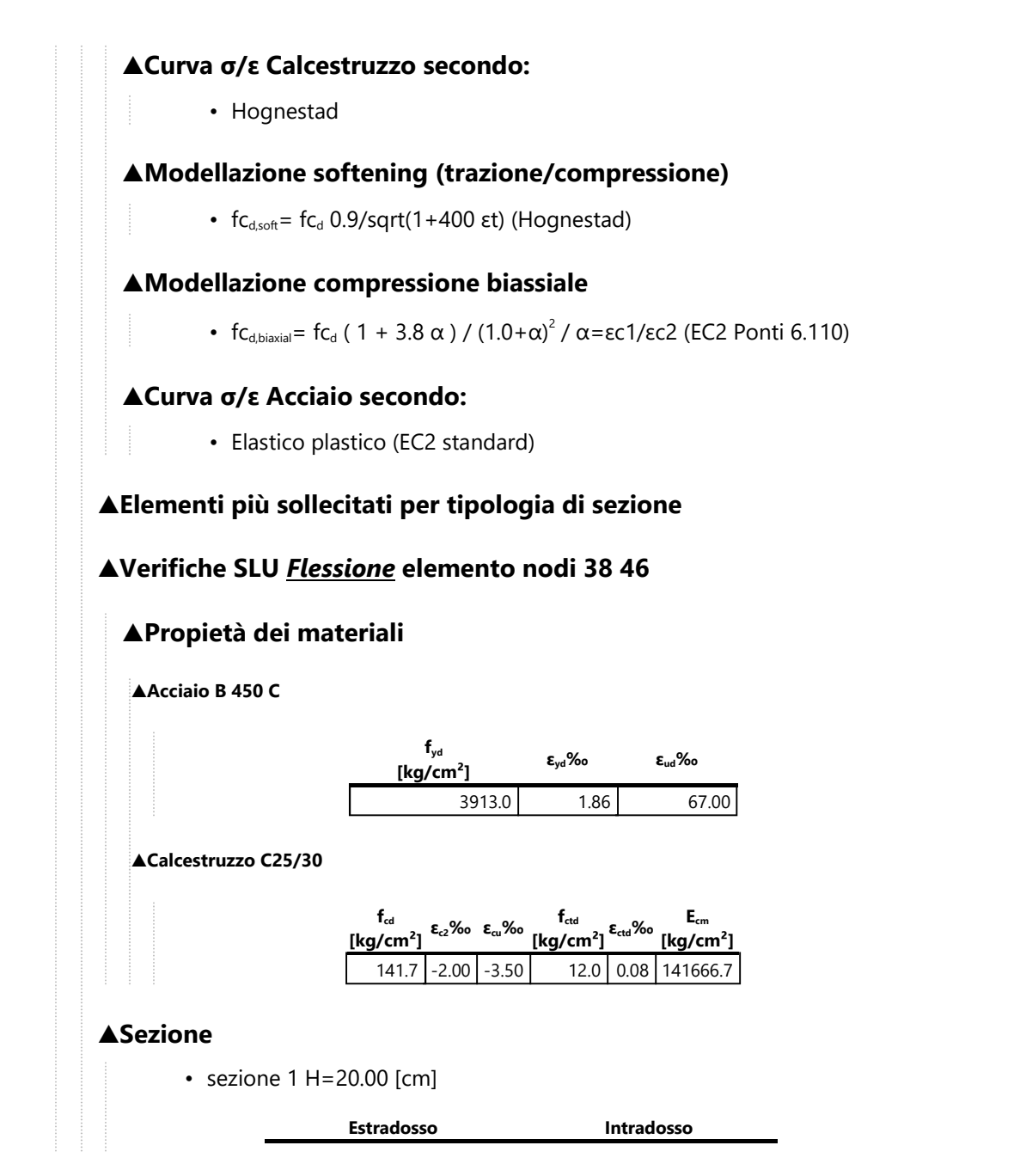

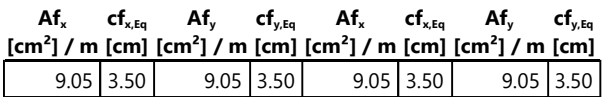

## **▲Azioni di verifica combinazione 1 (0.26 0.15 [m])**

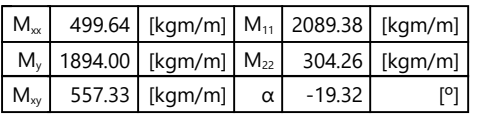

## **▲Verifiche**

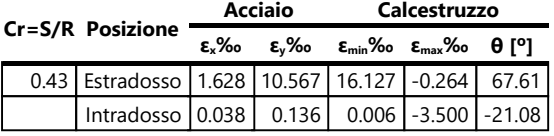

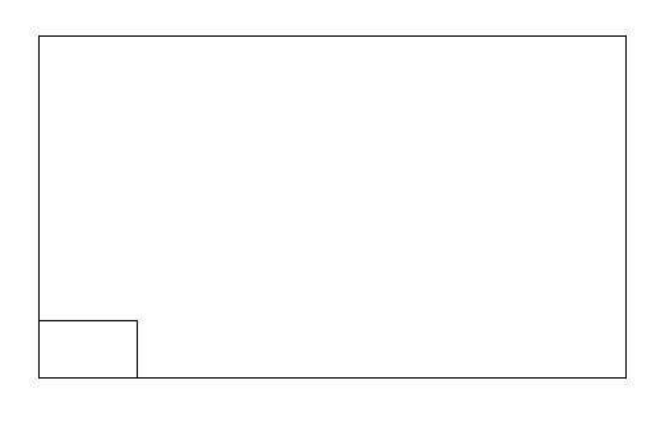

# **▲Verifiche SLU** *Flessione* **elemento nodi 14 22**

## **▲Propietà dei materiali**

### **▲Acciaio B 450 C**

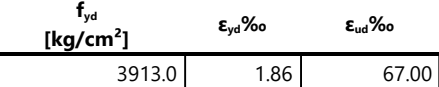

#### **▲Calcestruzzo C25/30**

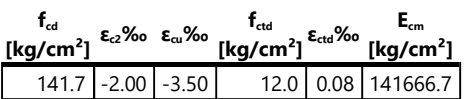

### **▲Sezione**

• sezione 1 H=20.00 [cm]

 $\overline{\Gamma}$ 

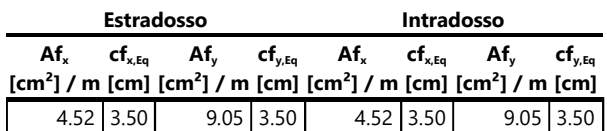

# **▲Azioni di verifica combinazione 1 (2.32 1.35 [m])**

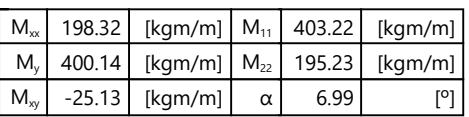

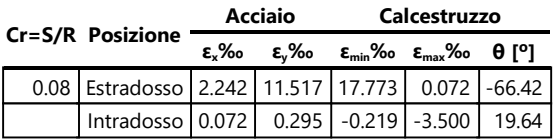

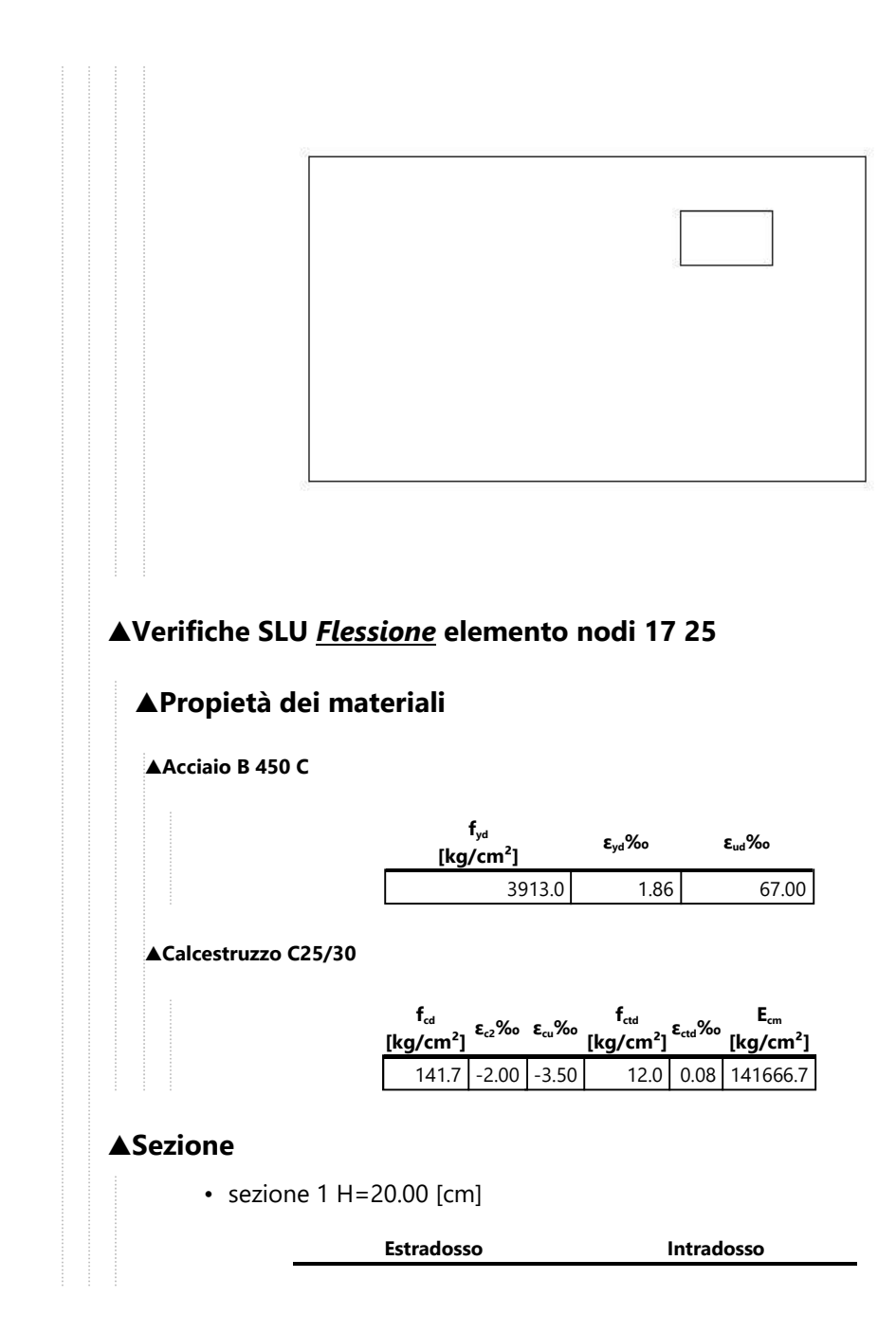

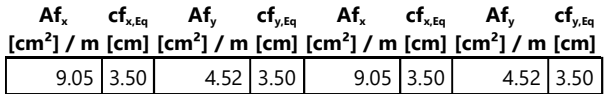

## **▲Azioni di verifica combinazione 1 (0.26 1.05 [m])**

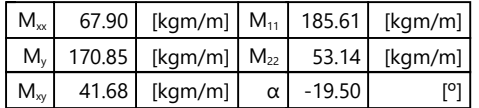

## **▲Verifiche**

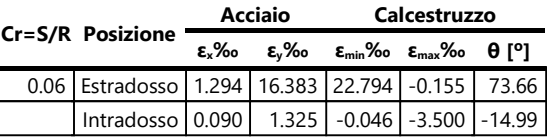

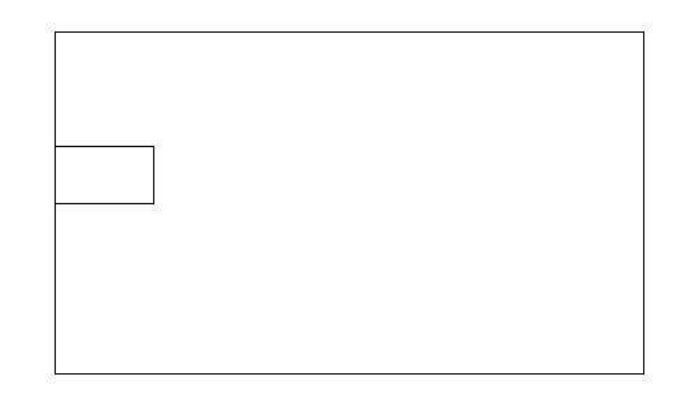

## **▲Verifiche SLU** *Flessione* **elemento nodi 26 34**

## **▲Propietà dei materiali**

#### **▲Acciaio B 450 C**

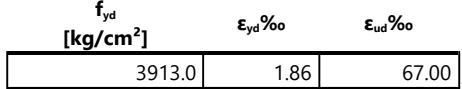

#### **▲Calcestruzzo C25/30**

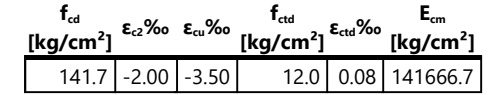

#### **▲Sezione**

• sezione 1 H=20.00 [cm]

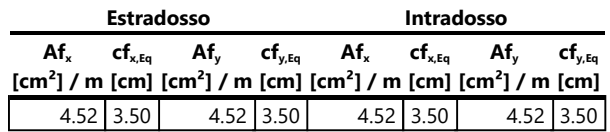

## **▲Azioni di verifica combinazione 1 (1.29 0.75 [m])**

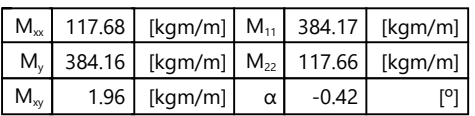

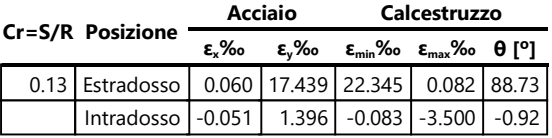

33 % 66 % 100 % 1000 % 1004 % 1005 % 1006 % **▲Computo reti di armatura**

#### **▲Computo armature estradosso**

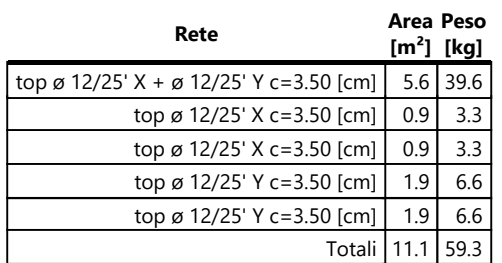

#### **▲Computo armature intradosso**

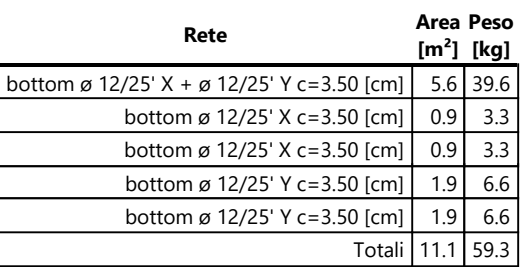

## **▲Area, Volume, incidenze**

Superficie 5.6 [m²] Volume  $1.1$   $[m<sup>3</sup>]$ Peso totale armature 118.7 [kg] Incidenza armature per unità di superficie 21.3 [kg/m²] Incidenza armature per unità di volume 106.3 [kg/m<sup>3</sup>]

- En.Ex.Sys. WinStrand
- Verifiche lastre/piastre